# **Method for mapping Matters of state environmental significance**

For the State Planning Policy 2017

Version 6.01

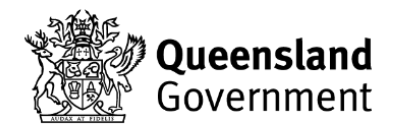

Prepared by: Land Use Planning, Environment Policy and Planning, Department of Environment and Science

#### © State of Queensland, 2020.

The Queensland Government supports and encourages the dissemination and exchange of its information. The copyright in this publication is licensed under a Creative Commons Attribution 4.0 Australia (CC BY) licence.

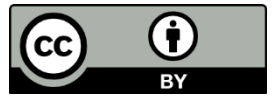

Under this licence you are free, without having to seek our permission, to use this publication in accordance with the licence terms.

You must keep intact the copyright notice and attribute the State of Queensland as the source of the publication. For more information on this licence, visit [http://creativecommons.org/licenses/by/4.0](http://creativecommons.org/licenses/by/4.0/)

#### **Disclaimer**

This document has been prepared with all due diligence and care, based on the best available information at the time of publication. The department holds no responsibility for any errors or omissions within this document. Any decisions made by other parties based on this document are solely the responsibility of those parties.

If you need to access this document in a language other than English, please call the Translating and Interpreting Service (TIS National) on 131 450 and ask them to telephone Library Services on +61 7 3170 5470.

This publication can be made available in an alternative format (e.g. large print or audiotape) on request for people with vision impairment; phone +61 7 3170 5470 or email <library@des.qld.gov.au>.

#### **Citation**

DES. 2020. Method for mapping Matters of state environmental significance .For the State Planning Policy 2017. Version 6.0. Brisbane: Department of Environment and Science Government.

#### **Acknowledgements**

A paragraph can be added when it is necessary to acknowledge:

External partner agencies/organisations that have funded or jointly developed the research/content for the publication. Normally there would be a formal agreement in place for this type of arrangement where acknowledgement is required. Acknowledgements are not for departmental staff.

Acknowledgements would not appear on the verso if there is an acknowledgements page.

December 2020

# **Contents**

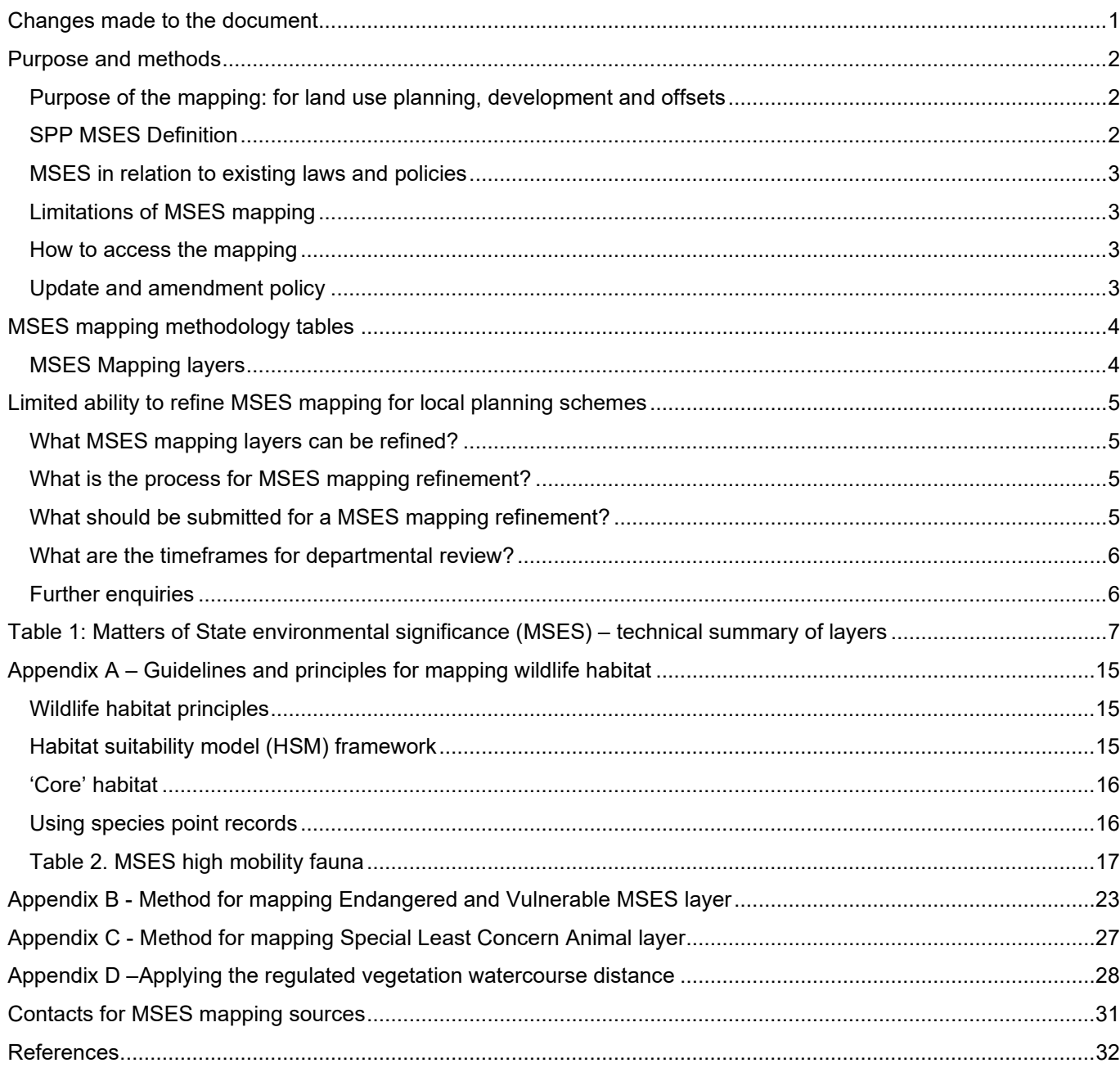

## **Changes made to the document from 6.0**

- Included a new subcategory of MSES Protected Area, being 'special wildlife reserves'. This is a class of protected area under the *Nature Conservation Act 1992* which was came into effect on 11 September 2019. All protected areas are MSES with the exception of 'coordinated conservation areas'.
- Clarified legally secured offsets do not contain 'advanced offsets'. These are a mechanism under the Environmental Offsets Act 2014 for registering expressions of interest for land based offset areas. These areas are not yet legally secured and therefore not MSES.
- Updated HEV MSES method to align with latest Queensland Wetland Mapping data (Version 5) and query for determining natural, low-modifed wetlands.
- Removed references and guidance to matters of local environmental significance (MLES). This guidance are addressed in the State Planning Policy 2017 (SPP) Biodiversity guidance material or other advice provided from the Department of Environment and Science (DES).

## **Purpose and methods**

### **Purpose of the mapping: for land use planning, development and offsets**

This document has been prepared to describe the methodology used to spatially represent matters of state environmental significance (MSES) used for plan making, development assessment and offsets.

The State Planning Policy 2017 (SPP) sets out the state's interest for biodiversity as:

'Matters of environmental significance are valued and protected, and the health and resilience of biodiversity is maintained or enhanced to support ecological integrity.'

Schedule 2 of the Environmental Offsets Regulation 2014 (Offset Regulation) also defines a list of matters of state environmental significance, which is a prescribed matter under the Environmental Offsets Act 2014. The code provisions under the State Development Assessment Provisions (SDAP) refer to the definition under the Offset regulation.

## **SPP MSES Definition**

The State Planning Policy 2017 (SPP) defines matters of state environmental significance as:

- 1. protected areas (including all classes of protected area except coordinated conservation areas) under the Nature Conservation Act 1992
- 2. 'marine national park', 'conservation park', 'scientific research', 'preservation' or 'buffer' zones under the Marine Parks Act 2004
- 3. areas within declared fish habitat areas that are management A areas or management B areas under the Fisheries Regulation 2008
- 4. a designated precinct, in a strategic environmental area under the Regional Planning Interests Regulation 2014, schedule 2, part 5, s15(3)
- 5. wetlands in a wetland protection area or wetlands of high ecological significance shown on the map of referable wetlands under the Environmental Protection Regulation 2008 (note this has been replaced with the map of Queensland wetland environmental values under the Environmental Protection Regulation 2019)
- 6. wetlands and watercourses in high ecological value waters identified in the Environmental Protection (Water) Policy 2009, schedule 1
- 7. legally secured offset areas as defined under the Environmental Offsets Act 2014.
- 8. threatened wildlife under the Nature Conservation Act 1992 and special least concern animals under the Nature Conservation (Wildlife) Regulation 2006
- 9. marine plants under the Fisheries Act 1994 (excluding marine plants in an urban area)
- 10.waterways that provide for fish passage under the Fisheries Act 1994 (excluding waterways providing for fish passage in an urban area)
- 11.High risk area on the flora survey trigger as described by the Environmental offsets Regulation 2014, schedule 2, part6(1)
- 12.regulated vegetation under the Vegetation Management Act 1999 that is:
	- a. category B areas on the regulated vegetation management map, that are 'endangered' and 'of concern' regional ecosystems
	- b. category C areas on the regulated vegetation management map that are 'endangered' and 'of concern' regional ecosystems
	- c. category R areas on the regulated vegetation management map
	- d. areas of essential habitat on the essential habitat map for an animal that is 'endangered wildlife' or 'vulnerable wildlife' or a plant that is 'endangered wildlife' or 'vulnerable wildlife' wildlife prescribed as 'endangered wildlife' or 'vulnerable wildlife' under the Nature Conservation Act 1992
	- e. category A,B,C,R areas that are located within a defined distance8 from the defining banks of a relevant watercourse identified on the vegetation management watercourse and drainage feature map
	- f. category A,B,C,R areas that are located within 100 metres from the defining bank of a wetland identified on the vegetation management wetlands map.

NOTE: mapping associated with ix), x) or xi) categories of MSES will not be displayed for SPP purposes.

## **MSES in relation to existing laws and policies**

The MSES mapping product is a guide to assist planning and development assessment decision-making. Its primary purpose is to support implementation of the SPP biodiversity policy. While it supports the SPP, the mapping does not replace the regulatory mapping or environmental values specifically called up under other laws or regulations. Similarly, the SPP biodiversity policy does not override or replace specific requirement of other Acts or regulations.

## **Limitations of MSES mapping**

This is a biophysical mapping product. The data used to create it is scale dependent and care needs to be exercised in using the mapping at very large scales and it should not be used as a 'point of truth'. It provides an indication of where the biodiversity values are expected to exist in the landscape. Site surveys will generally be required to determine if the depicted values are present. Please see the SPP (biodiversity) guideline for more information regarding site surveys mapping amendments.

### **How to access the mapping**

MSES mapping is published online by the Department of State Development Infrastructure Local Government and Planning (DSDILGP) and viewable to an allotment scale from the SPP Interactive Mapping System (IMS) or the development assessment mapping system (DAMS), available at [www.dilgp.qld.gov.au.](http://www.dilgp.qld.gov.au/) The mapping data can be obtained for use in a geographic information system (GIS) from the [Queensland Spatial Catalogue](http://qldspatial.information.qld.gov.au/catalogue/custom/detail.page?fid=%7b986BE78D-FA59-4A9E-92C5-8626E50CF3A8%7d) (QSpatial) at [http://qspatial.information.qld.gov.au.](http://qspatial.information.qld.gov.au/)

For further information, refer to the SPP and associated guideline for biodiversity or email [SPP@dsdmip.qld.gov.au.](mailto:SPP@dsdmip.qld.gov.au)

Table 1 MSES methodology refers to layer names that are available on QSpatial on Internal government databases. A MSES mapping methodology can also be located on the EHP website at [https://www.ehp.qld.gov.au/management/planning-guidelines/method-mapping-mses.html.](https://www.ehp.qld.gov.au/management/planning-guidelines/method-mapping-mses.html)

### **Update and amendment policy**

MSES mapping is not based on new or unique data. The primary mapping product draws data from a number of environment databases managed by state government agencies. The original data includes, but is not limited to:

- vegetation management regulated maps
- regional ecosystems remnant vegetation
- threatened species sightings (WildNet and other databases)
- protected area tenure mapping
- marine park zoning information
- Queensland wetland mapping

If there are inconsistencies in the mapping, please raise with relevant custodian of the original data, recognising that changes may not be possible. Please see *Contacts for MSES mapping sources* section below for sources of state government data in MSES.

The department will only accept MSES mapping refinements on specific MSES mapping layers<sup>[1](#page-5-0)</sup> from local government intended for use in planning schemes. Please see the section *Limited ability to refine MSES mapping for local planning schemes* on the refinement process. All other requests will be considered, however no guarantee will be provided on updating the mapping.

<span id="page-5-0"></span><sup>1</sup> Limited MSES mapping layers for refinement include wildlife habitat (excluding koala habitat) and some wetland mapping.

## **MSES mapping methodology tables**

The method for mapping MSES areas is provided in Table 1.

## **MSES Mapping layers**

#### **Conservation areas**

- 1. Protected areas:
	- a. [Protected area \(estate\)](#page-9-0)
	- b. [Protected area \(nature refuge\)](#page-9-1)
	- c. Protected area (special wildlife reserves)
- 2. Marine [park \(highly protected](#page-10-0) areas)
- 3. [Declared fish habitat area \(A and B areas\)](#page-10-1)
- 4. [Strategic environmental area \(designated precinct\)](#page-10-2)

#### **Wetlands**

- 5. [High Ecological Significance wetlands](#page-10-3)
- 6. Declared High ecological value waters:
	- a. [High ecological value waters \(wetland\)](#page-11-0)
	- b. [High ecological value waters \(watercourse\)](#page-11-1)

#### **[Wildlife habitat](#page-12-0)**

- 7. [Wildlife habitat](#page-12-0)
	- a. Endangered and vulnerable wildlife
	- b. Special least concern animal
	- c. Koala habitat areas state
	- d. Koala habitat areas local refined

#### **Regulated vegetation**

- 8. Regulated vegetation under the Vegetation Management Act 1999 that is:
	- a. [Regulated vegetation \(category B\)](#page-13-0)
	- b. [Regulated vegetation \(category C\)](#page-13-1)
	- c. [Regulated vegetation \(category R\)](#page-13-2)
	- d. [Regulated vegetation \(essential habitat\)](#page-14-0)
	- e. [Regulated vegetation \(defined watercourse\)](#page-14-1)
	- f. [Regulated vegetation \(wetland\)](#page-14-2)

#### **Offsets**

- 9. Legally secured offset areas
	- a. [Legally secured offset area \(offset register\)](#page-15-0)
	- b. [Legally secured offset area \(regulated vegetation offsets\)](#page-15-1)

These indicative layers will not be included on the SPP Interactive Mapping System (IMS):

- 10. Marine plants (HAT trigger)
- 11. Fish waterways for waterway barrier works:
	- a. stream
	- b. estuaries
- 12. Protected plants (high risk trigger)

## **Limited ability to refine MSES mapping for local planning schemes**

This guide is intended for local government planners who are preparing planning schemes involving MSES.

#### **Local government planning scheme refinement only**

The department will only accept MSES mapping refinements from local government intended for use in planning schemes. All other mapping refinement requests will be considered, however no guarantee will be provided on updating the mapping.

## **What MSES mapping layers can be refined?**

The majority of layers in MSES are sourced from data that is managed by various state agencies. Amending the data requires contacting the custodians of the source data. If the custodian accepts the mapping, it will be updated in MSES in time. See Contacts for refining other MSES mapping sources below.

There are limited layers that can be refined under the MSES mapping method. These include the following layers:

[Wildlife habitat](#page-12-0)

- Endangered and vulnerable wildlife
- Special least concern animal

Declared High ecological value waters:

- [High ecological value waters \(wetland\)](#page-11-0)
- [High ecological value waters \(watercourse\)](#page-11-1)

## **What is the process for MSES mapping refinement?**

- 1. Before commencing the mapping process, contact planning support (planning support@des.qld.gov.au) and request specific advice on how to proceed based on the mapping's objective. This should occur prior to lodging the state interest check.
- 2. Proposed mapping requests for the above MSES mapping can be submitted through [planning.support@des.qld.gov.au](mailto:planning.support@des.qld.gov.au)
- 3. The proposed mapping, its method and supporting material will be considered by the department in its appropriate representation of the MSES category.
- 4. Once a decision has been made on the suitability of the mapping, the department will notify the applicant of the decision.
- 5. If the department agrees with the proposed refinement, an amendment to the MSES mapping will occur during the next updating schedule.

## **What should be submitted for a MSES mapping refinement?**

#### **Species habitat**

If another method for mapping species habitat is proposed, the following is required for approval by the department:

- Description and purpose of mapping. For example, identify if there are multiple categories assigned to the habitat for purposes other than MSES.
- Methodology, highlighting the different approach used other than the MSES method for wildlife habitat below (and in Appendix A, B or C), and any references to similar methods supplied.
- GIS data (in ESRI ArcGIS) format and related information including geodatabases, layer files/mxd, metadata, technical documentation.
- Additional information that support the proposed mapping (for example, species records).

#### **User sourced species records**

For the purpose of delineating MSES species habitat, it is recommended that species point data records be submitted to WildNet, the Queensland Government standard database for species records and information. As much detail as possible on the record should be provided. Please refer to the [Queensland WildNet guidelines](https://www.qld.gov.au/__data/assets/pdf_file/0014/100616/wildnet-data-form-guidelines.pdf) for more information [\(https://www.qld.gov.au/\\_\\_data/assets/pdf\\_file/0014/100616/wildnet-data-form-guidelines.pdf\)](https://www.qld.gov.au/__data/assets/pdf_file/0014/100616/wildnet-data-form-guidelines.pdf). If User sourced species records must meet the minimum collection standards as stated in Appendix A.

#### **Koala habitat areas**

SEQ koala habitat areas are a regulatory map under the Nature Conservation Act 1992 and are managed by a separate review process. Contact [seqkoala@des.qld.gov.au](mailto:seqkoala@des.qld.gov.au) for information on the process to amend the regulation map.

#### **Wetland mapping**

Proposed alternate wetland mapping should follow Queensland wetland definition and delineation guidelines [\(https://wetlandinfo.des.qld.gov.au/resources/static/pdf/resources/reports/buffer-guide/qld-wetland-definition-and](https://wetlandinfo.des.qld.gov.au/resources/static/pdf/resources/reports/buffer-guide/qld-wetland-definition-and-delineation-guideline-part-b.pdf)[delineation-guideline-part-b.pdf\)](https://wetlandinfo.des.qld.gov.au/resources/static/pdf/resources/reports/buffer-guide/qld-wetland-definition-and-delineation-guideline-part-b.pdf) when locally refining the Queensland wetlands mapping.

### **What are the timeframes for departmental review?**

A minimum three (3) months is required, once a mapping is submitted, to allow time for DES to provide a technical review of the mapping.

For local governments who developing planning instruments, it is not recommended to submit the mapping at the time of the state interest review stage. Before commencing the mapping process, contact planning support [\(planning.support@des.qld.gov.au\)](mailto:planning.support@des.qld.gov.au) and request specific advice on how to proceed based on the mapping's objective.

### **Further enquiries**

Contact [planning.support@des.qld..gov.au](mailto:planning.support@des.qld..gov.au) for any further enquiries on proposed MSES mapping.

## **Table 1: Matters of State environmental significance (MSES) – technical summary of layers**

The following table provides a summary on how each layer was determined. This includes a general summary (Overview) and Geographic Information Systems (GIS) rules for extracting the information from data sources.

The product was compiled using ESRI ArcGIS 10x GIS desktop software. Data was derived from internal government geodatabases. All further mentions of 'query' in Table 1 refer to ArcGIS feature class queries, based on Structure Query Language (SQL). Other GIS software packages may vary when selecting or filtering subset data. In the "GIS rules" column of Table 1, GIS processes are CAPITALISED for directions on extracting the data.

<span id="page-9-1"></span><span id="page-9-0"></span>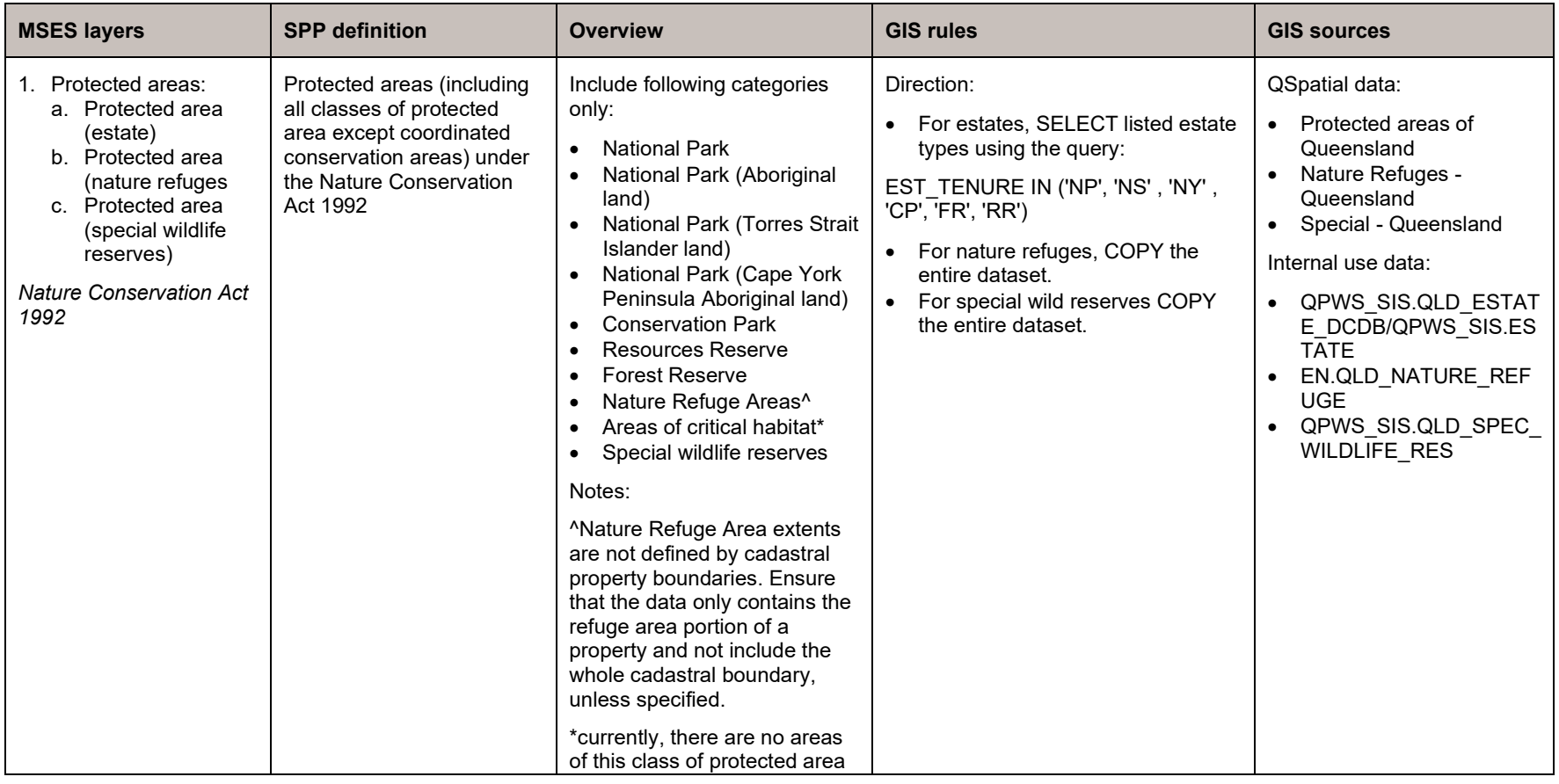

<span id="page-10-3"></span><span id="page-10-2"></span><span id="page-10-1"></span><span id="page-10-0"></span>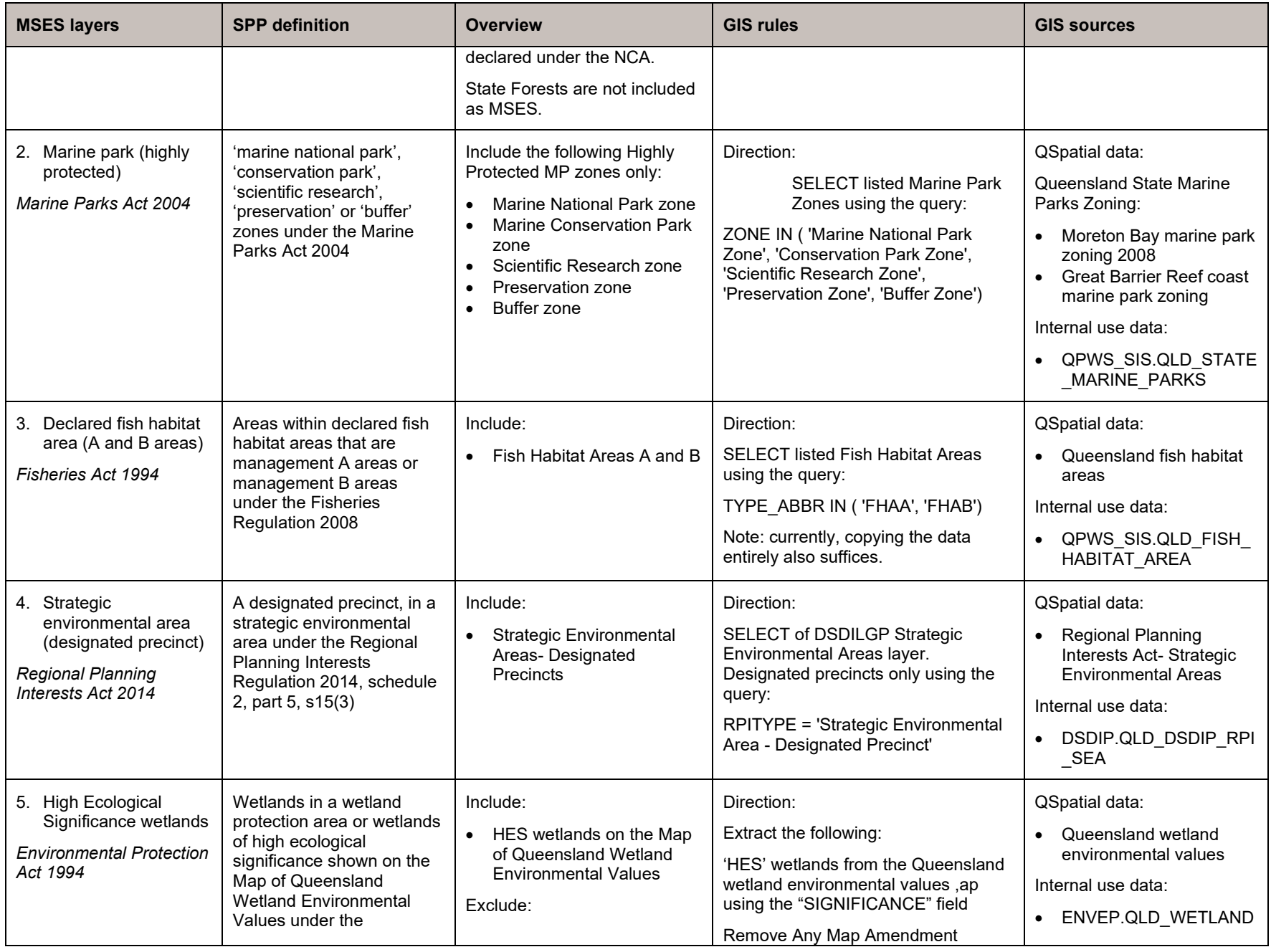

<span id="page-11-1"></span><span id="page-11-0"></span>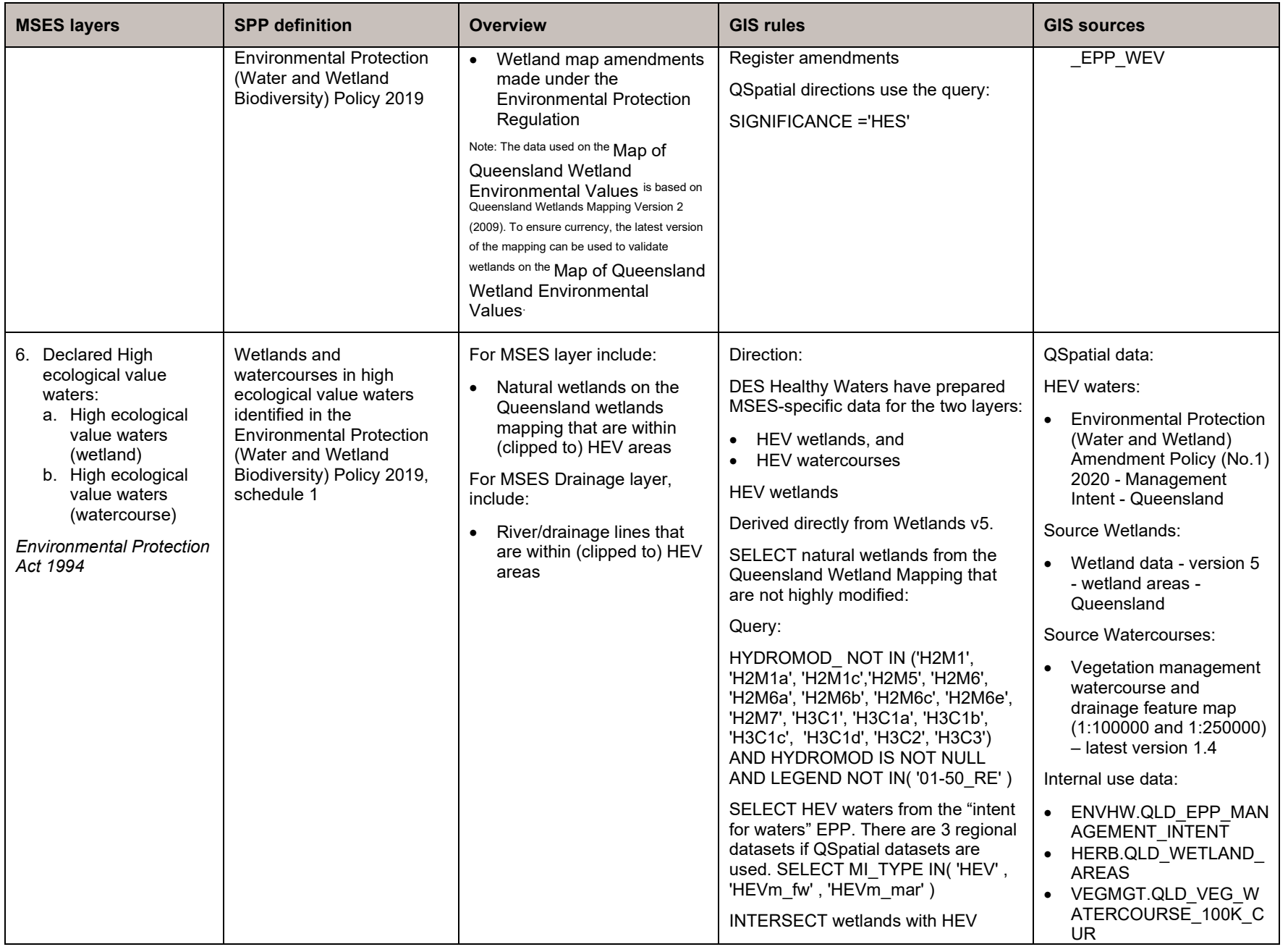

<span id="page-12-0"></span>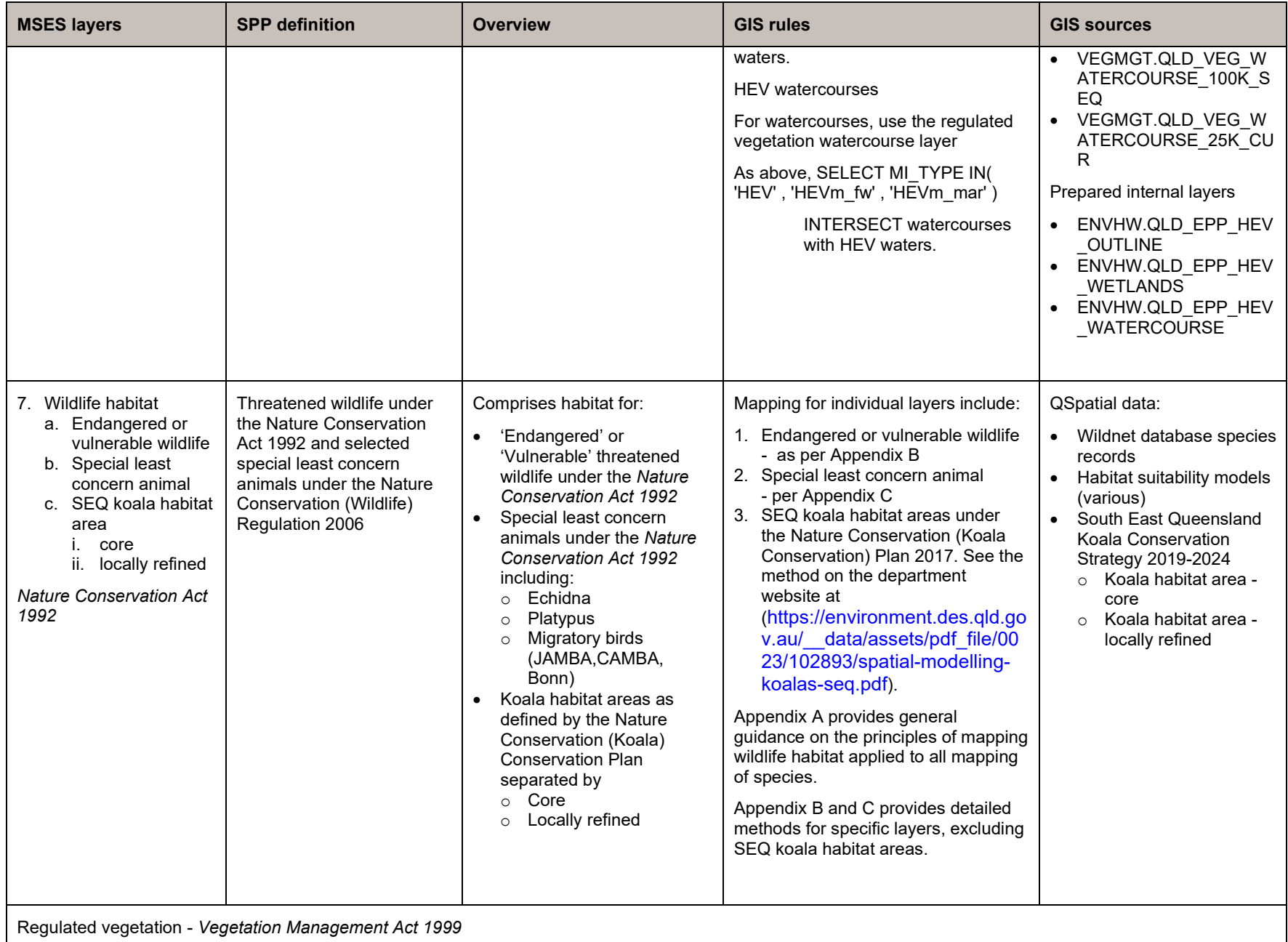

<span id="page-13-2"></span><span id="page-13-1"></span><span id="page-13-0"></span>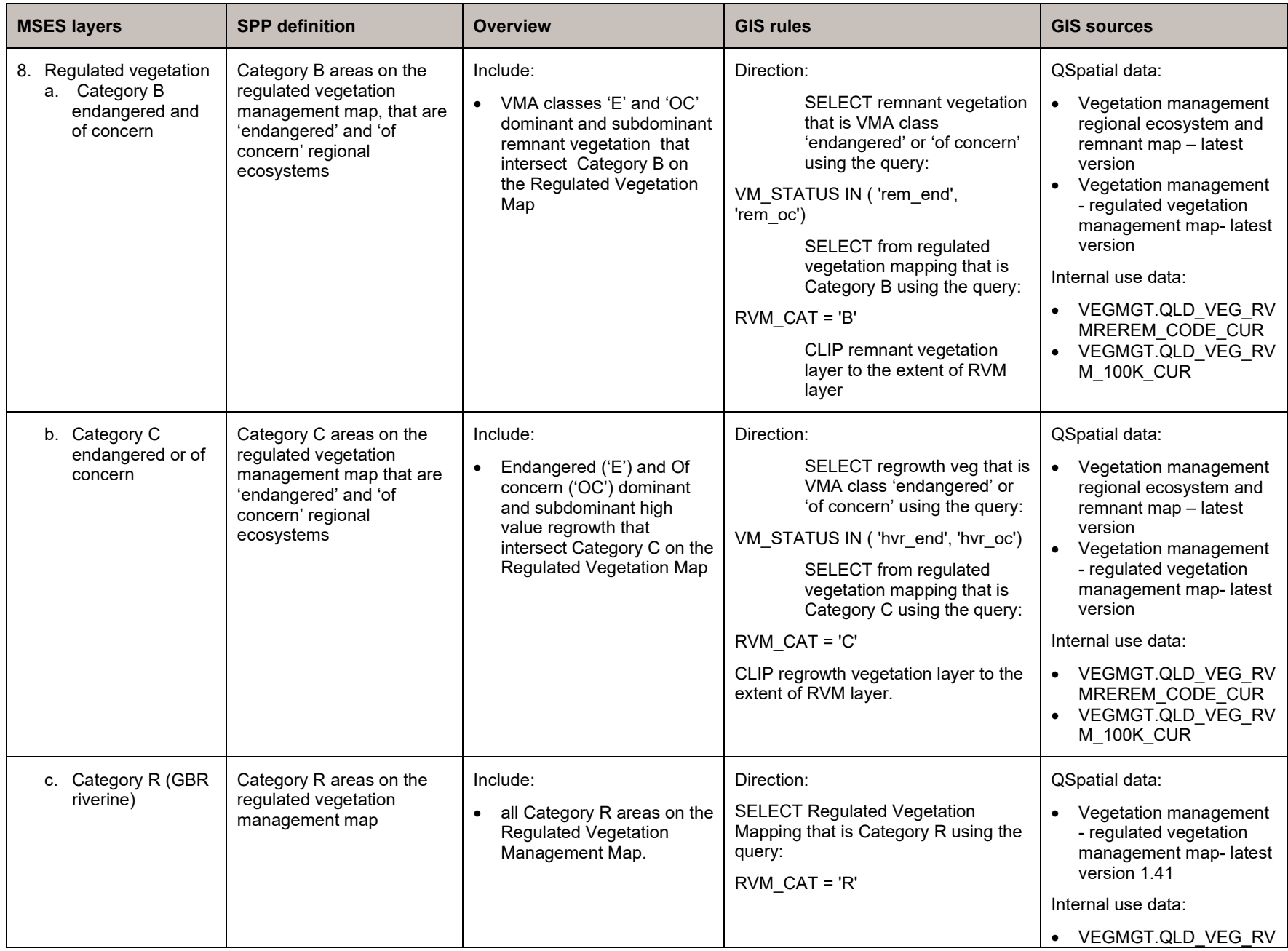

<span id="page-14-2"></span><span id="page-14-1"></span><span id="page-14-0"></span>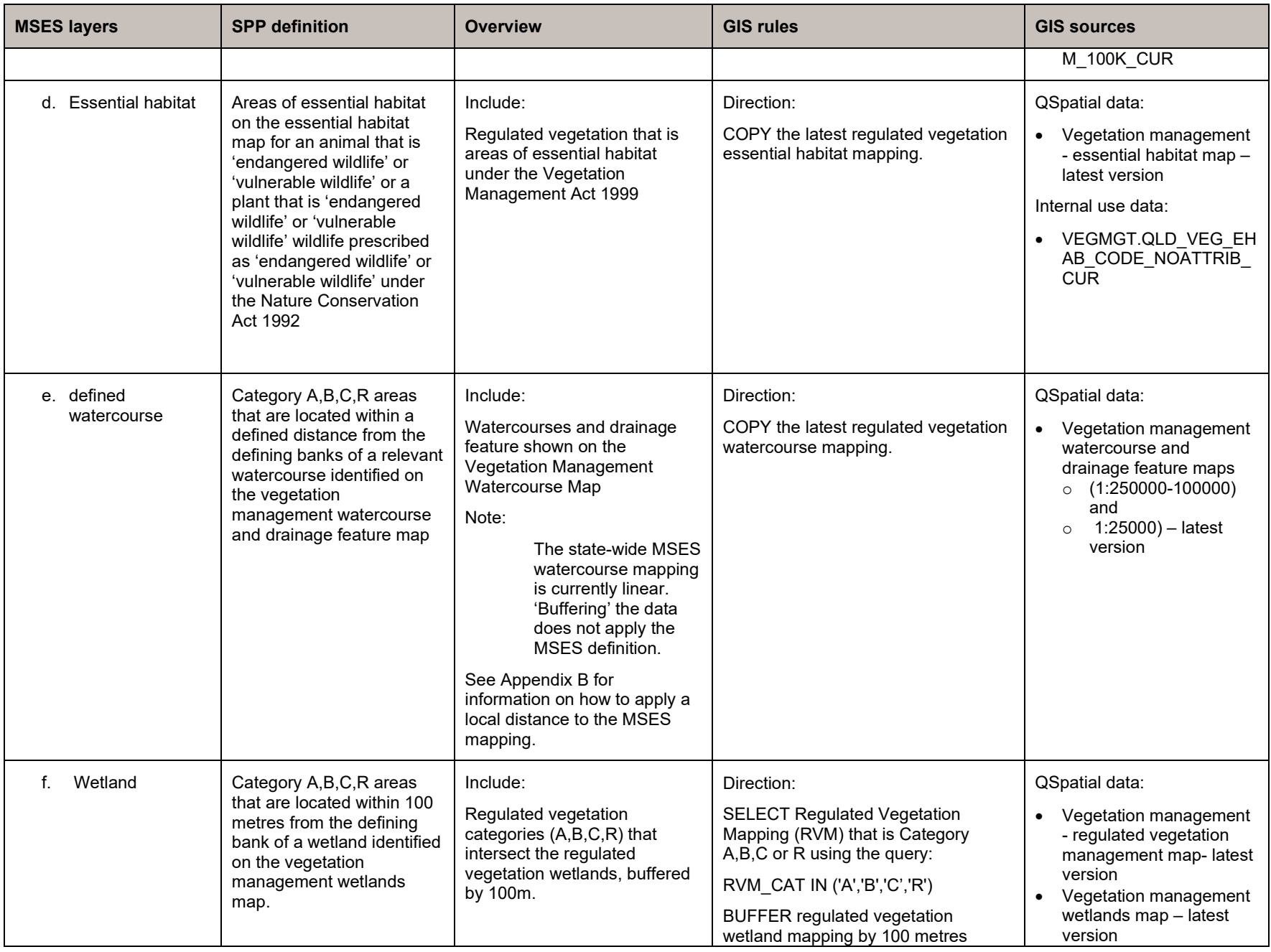

<span id="page-15-1"></span><span id="page-15-0"></span>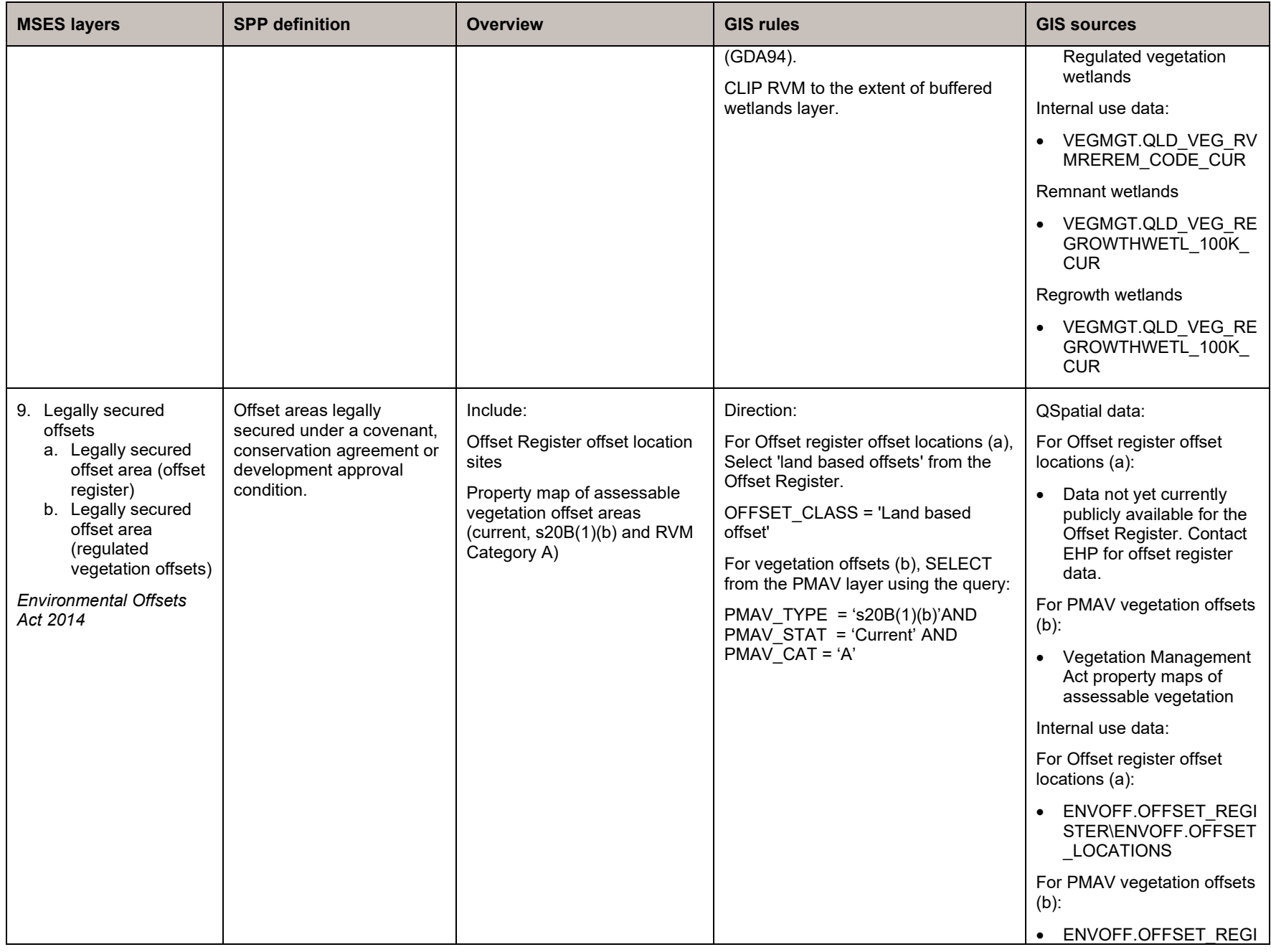

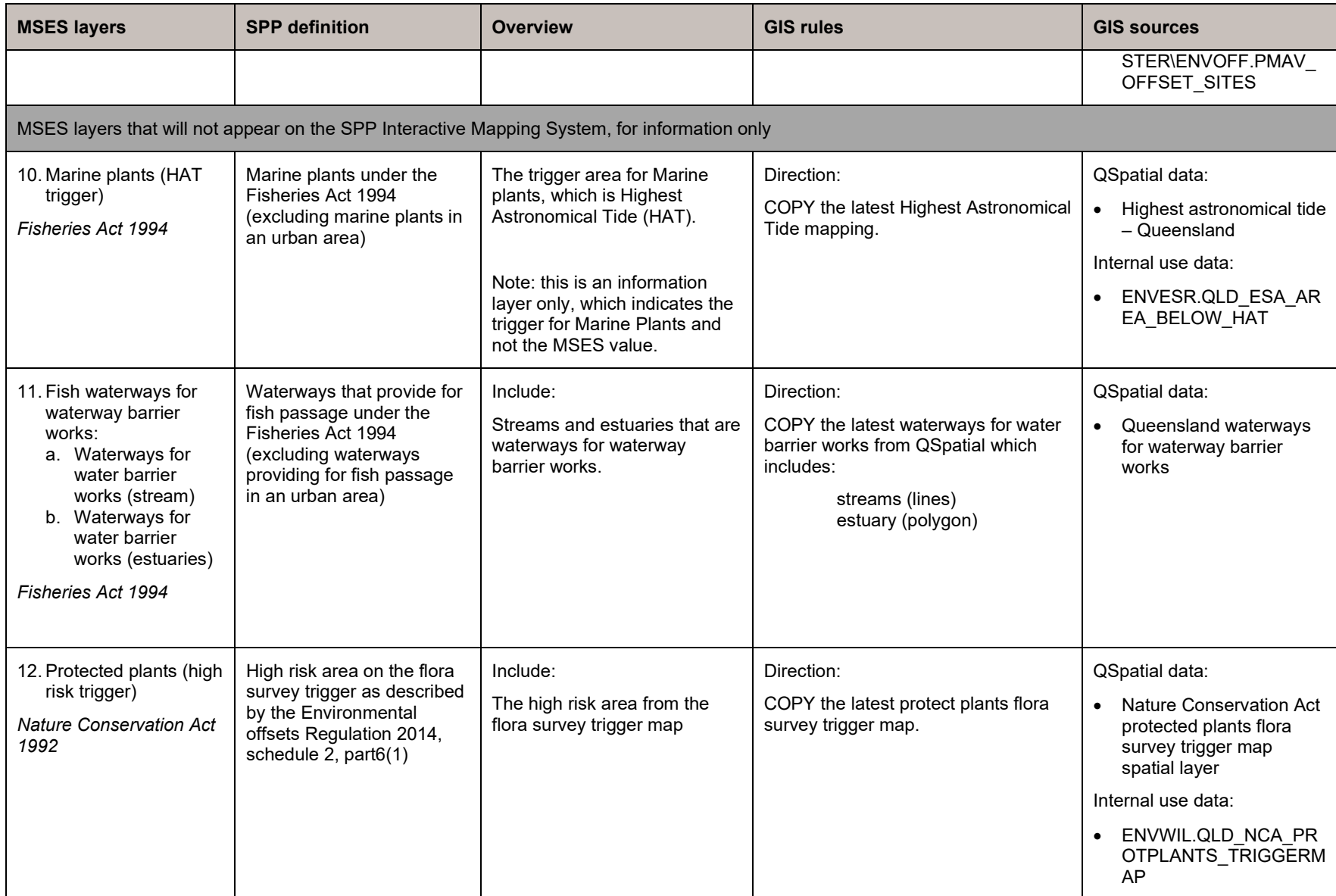

## **Appendix A – Guidelines and principles for mapping wildlife habitat**

The purpose of this guideline is to detail the approach used in the mapping of MSES wildlife habitat. Consultation with the Department of Environment and Science on the proposed methodology to be used to map MSES wildlife habitat prior to doing the mapping is essential to ensure a timely review by the State.

See the above section: 'Limited ability to refine MSES mapping for local planning schemes' for more information on the refinement process.

## **Wildlife habitat principles**

When mapping wildlife habitat for MSES, the following principles should be followed to ensure that the products are current, transparent and repeatable.

- use of the most recent and up-to-date information available
- prioritise the most rigorous methods for identifying and mapping habitat
- as far as possible, information should be drawn from reputable centralised databases and broadly available spatial data.

Wildlife habitat is mapped in MSES using the most appropriate data listed in order of preference and subject to availability:

- 1. peer/expert reviewed and approved modelled habitat; or
- 2. expert approved habitat maps that have been accepted by the relevant government authority; or
- 3. point records buffered by 1,000m that are within remnant vegetation, wetlands, and other areas of possible habitat such as regrowth and natural landscape features. Excludes high mobility fauna.

#### **MSES wildlife habitat applies to**

- 'Core' habitat for modelled species under the habitat suitability model framework.
- remnant and high value regrowth vegetation within 1000m of a species record
- prescribed wildlife habitat under Queensland legislation
- wildlife habitat that is approved for use by the department

#### **Applying modelling and records to natural areas**

In general, modelled, expert mapped, or record derived habitat should be restricted to natural areas. Natural areas includes those areas mapped as remnant vegetation, regrowth vegetation.

Natural areas may not be restricted to regulated vegetation under the Vegetation Management Act 1999. In some instances, species may have strong habitat affiliations, or are known to utilise areas outside of vegetated natural areas (e.g. beaches or other natural non-vegetated landscape features). Where appropriate, such areas may be incorporated.

## **Habitat suitability model (HSM) framework**

For a model to be used in MSES, the model must depict the areas within the landscape that define the most important areas for a species (i.e. core habitat) rather than broad species distributions. It is advisable that habitat models follow the overall Habitat Suitability Model (HSM) Framework employed by the Queensland Department of Environment and Science. Proposed new species models that follow the HSM framework or amendments to current HSMs should be submitted to the Department at [biodiversity.planning@des.qld.gov.au.](mailto:biodiversity.planning@des.qld.gov.au)

The HSM framework determines the known extent, possible extent and importance of habitat for threatened taxa listed under Queensland and/or Australian government legislation and for priority taxa listed as part of bioregional assessments. The approach shifts the conservation focus away from specific point locations (sites of taxa presence based on historic records) in the landscape to areas where the taxon is, or is likely to be present. The framework aims to be consistent, repeatable and transparent, documenting reasons for a particular level of assessment. It is conducted irrespective of tenure or the significance of areas for other conservation reasons.

#### **Habitat categories used by the HSM framework**

Habitat areas are classified into known and possible, preferred and general, to produce four habitat value categories: preferred habitat known (PHK); preferred habitat possible (PHP); general habitat known (GHK); or general habitat possible (GHP).

#### **Preferred habitat**

'Preferred habitat' is an area or location with crucial resources for the maintenance of populations of the taxon. Preferred habitat may be defined from known records or potential areas according to expert knowledge of habitat relationships.

Preferred habitat known (PHK): Preferred habitat is considered known where the taxon is present (based on high accuracy records/expert advice) and there are indications of reproduction, or where a significant number of individuals are present, or important resources (such as nest sites, roost caves, major food sources) are present, or where important movement corridors for breeding and/or non-breeding (including migratory) individuals have been identified.

Preferred habitat possible (PHP): Preferred habitat is considered possible where there exists suitable habitat capable of supporting one or more breeding units, and/or important resources (such as nest sites, roost caves, major food sources) are present, or the area is proximal to known occurrences/populations, or may act as a potentially important corridor for the species.

#### **General habitat**

General habitat is an area or location that has been used by transient individuals of a taxon, or where a species has been recorded but there is insufficient information to assess the area as preferred habitat.

- General habitat known (GHK): General habitat is considered known where the taxon is present.
- General habitat possible (GHP): General habitat is considered possible according to expert knowledge of habitat relationships, and may include areas of sub-optimal habitat.

A confidence level is then applied to particular location and its habitat value based upon the level of certainty in the ascribed value and its importance. Confidence values usually range from Very High to Low (e.g. PHK Very High).

## **'Core' habitat**

Core habitat comprises a combination of habitat value and confidence of occurrence which experts consider best define the most important areas for the taxon. Remaining areas of habitat for the taxon are identified as being noncore.

## **Using species point records**

MSES wildlife habitat mapping from species records uses recent and accurate flora and fauna sightings from WildNet and other reputable sources. The records are then filtered using the following criteria:

- recent sightings later than 1975 for fauna,
- recent sightings later than 1950 for flora.
- precision (accuracy) of sighting to within 500m,
- highly mobile species listed as 'endangered' or 'vulnerable' are only included where the location is considered likely to be, or is a known roosting, breeding or important feeding site,
- all species that have approved habitat suitability models for a particular extent will have their point records (within the modelled extent) removed to avoid duplication.

#### **High mobility fauna**

High mobility fauna contain species that have large home ranges (generally greater than 100ha per reproductive unit). Where no home range information exists, the allocation is based on life history characters or taxa of similar size and biology. Therefore species sighting records are generally not applicable to determine habitat.

Table 1 of this appendix provides a list of high mobility fauna that are listed for protection in the *Nature Conservation Act 1992* as 'endangered', 'vulnerable' or 'special least concern' (echidna, platypus, or migratory shorebird species under JAMBA,CAMBA, Bonn).

High mobility fauna, are further divided into two types:

• H1 - includes those taxa that have large home ranges, however whose records are most likely to be of animals in habitat that they specifically use (e.g. roosting or feeding waders, perched owls);

• H2 - includes those taxa with large home ranges whose records are often of moving animals (e.g. soaring raptors or seabirds, large parrots and flying-foxes, sea turtles and sea mammals) that may or may not be using the habitat in which they were observed. H2 records are only included if they are known to reflect actual breeding sites or, important roost or feed sites.

Sightings of highly mobile type 2 fauna that are not known to be breeding or important roost or feeding sites must be excluded from MSES mapping (refer to Table 2 below).

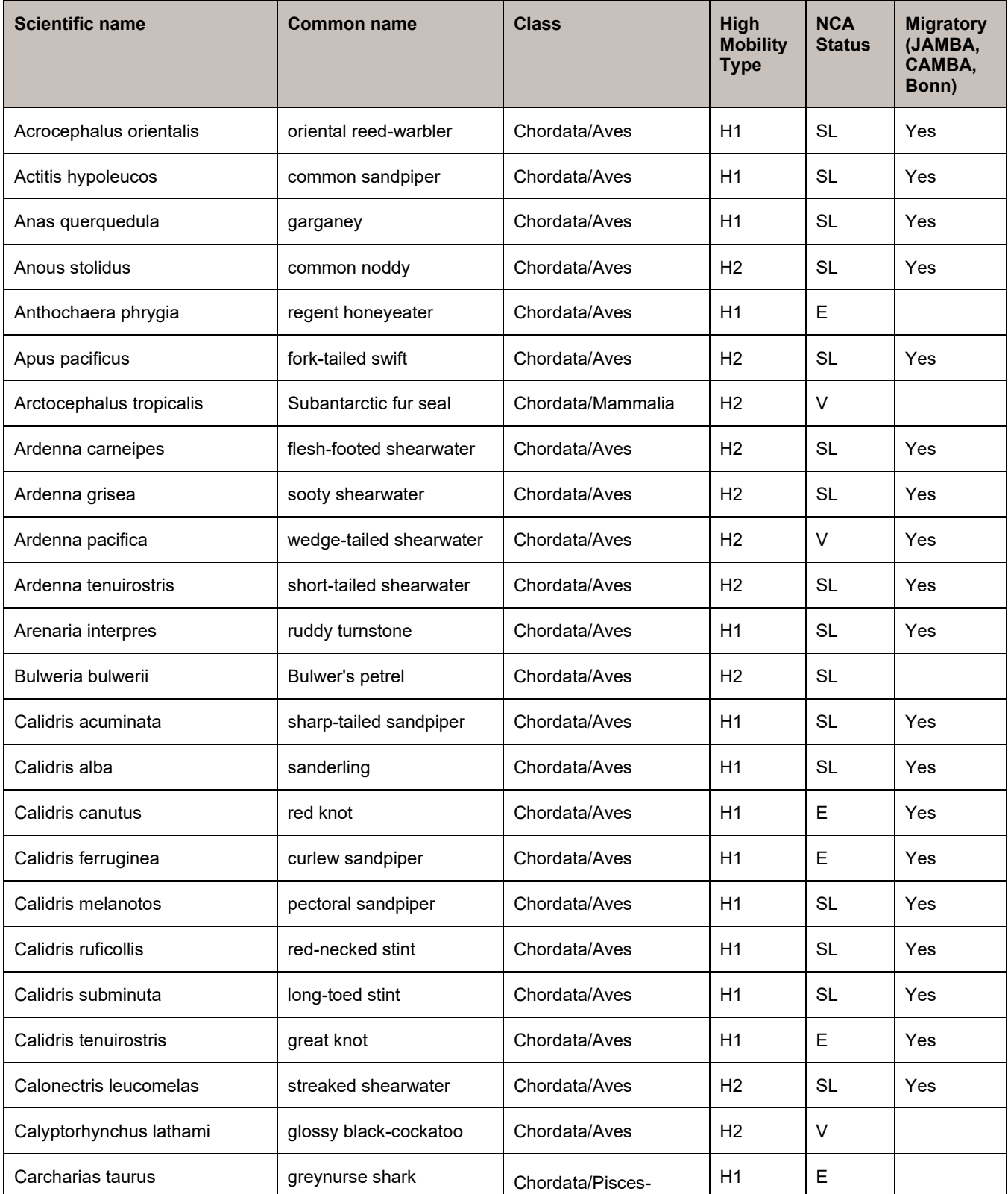

## **Table 2. MSES high mobility fauna**

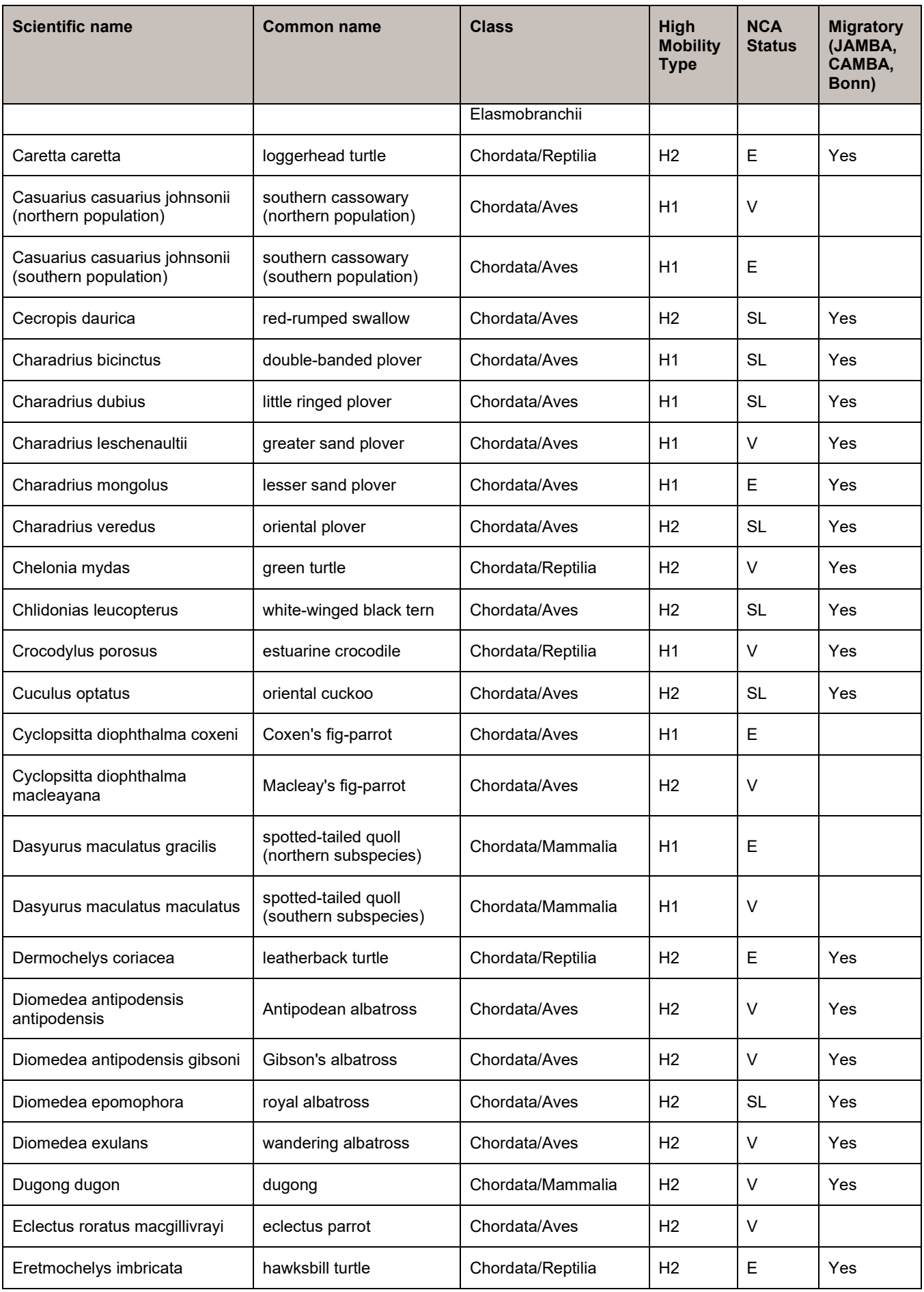

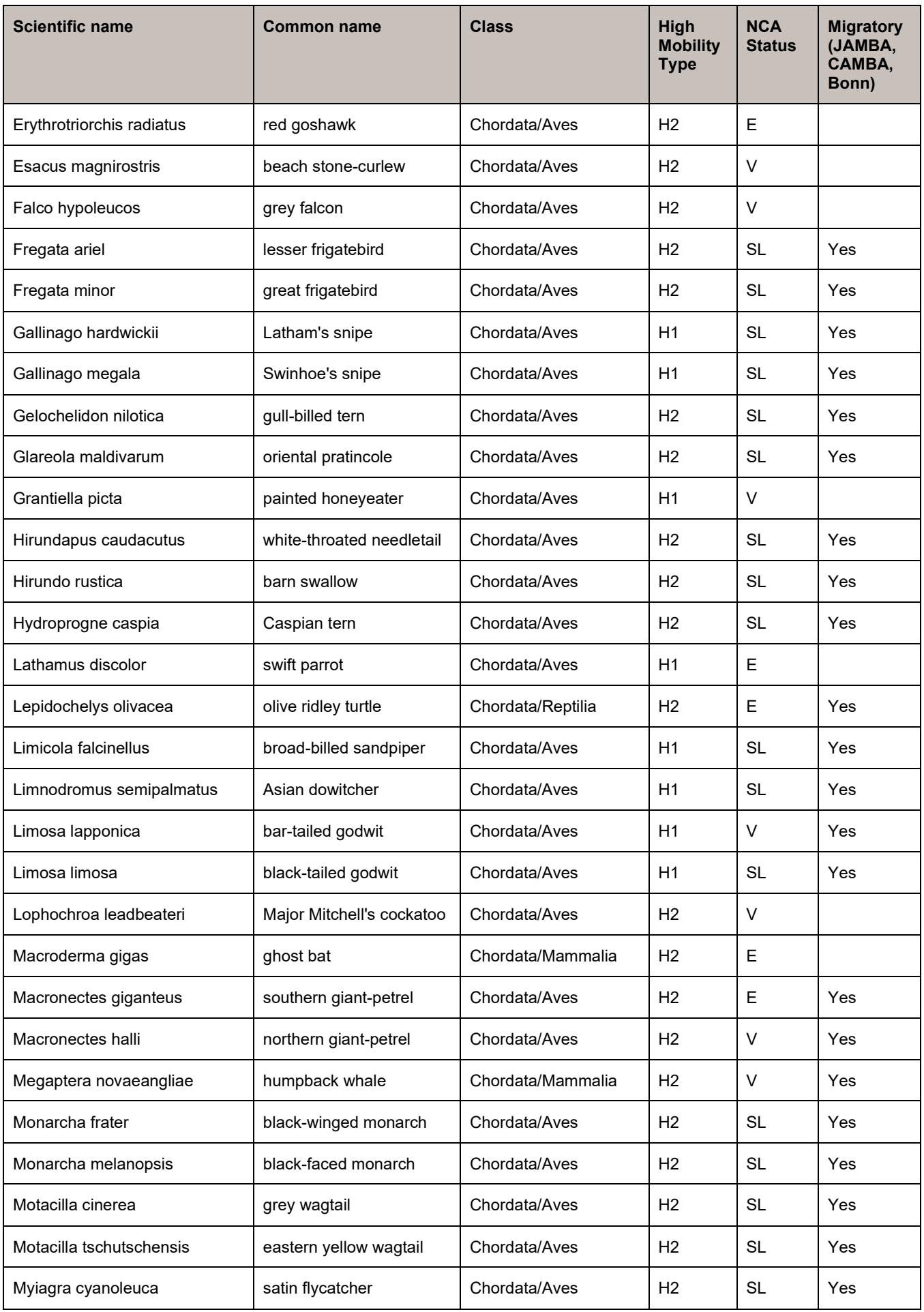

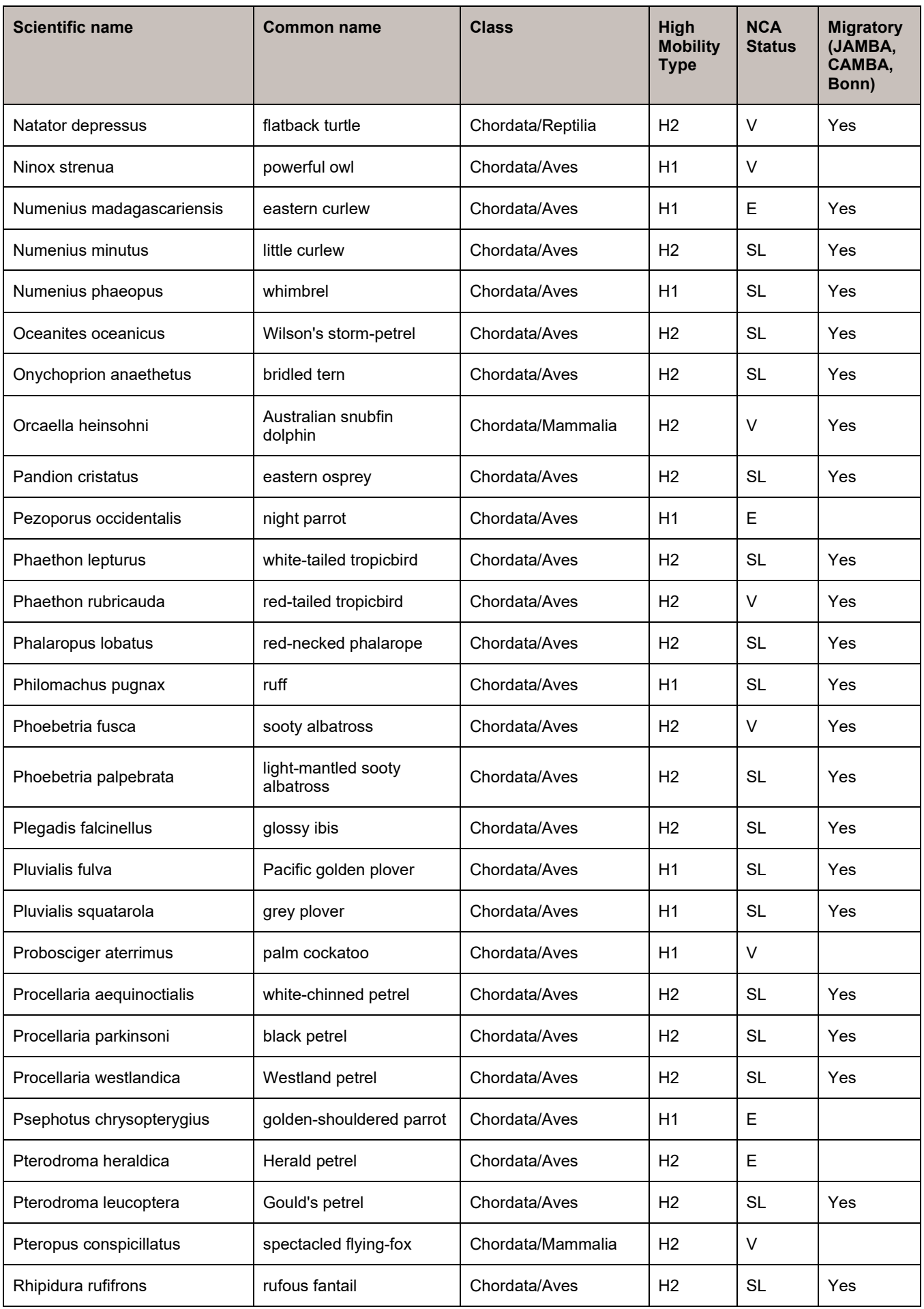

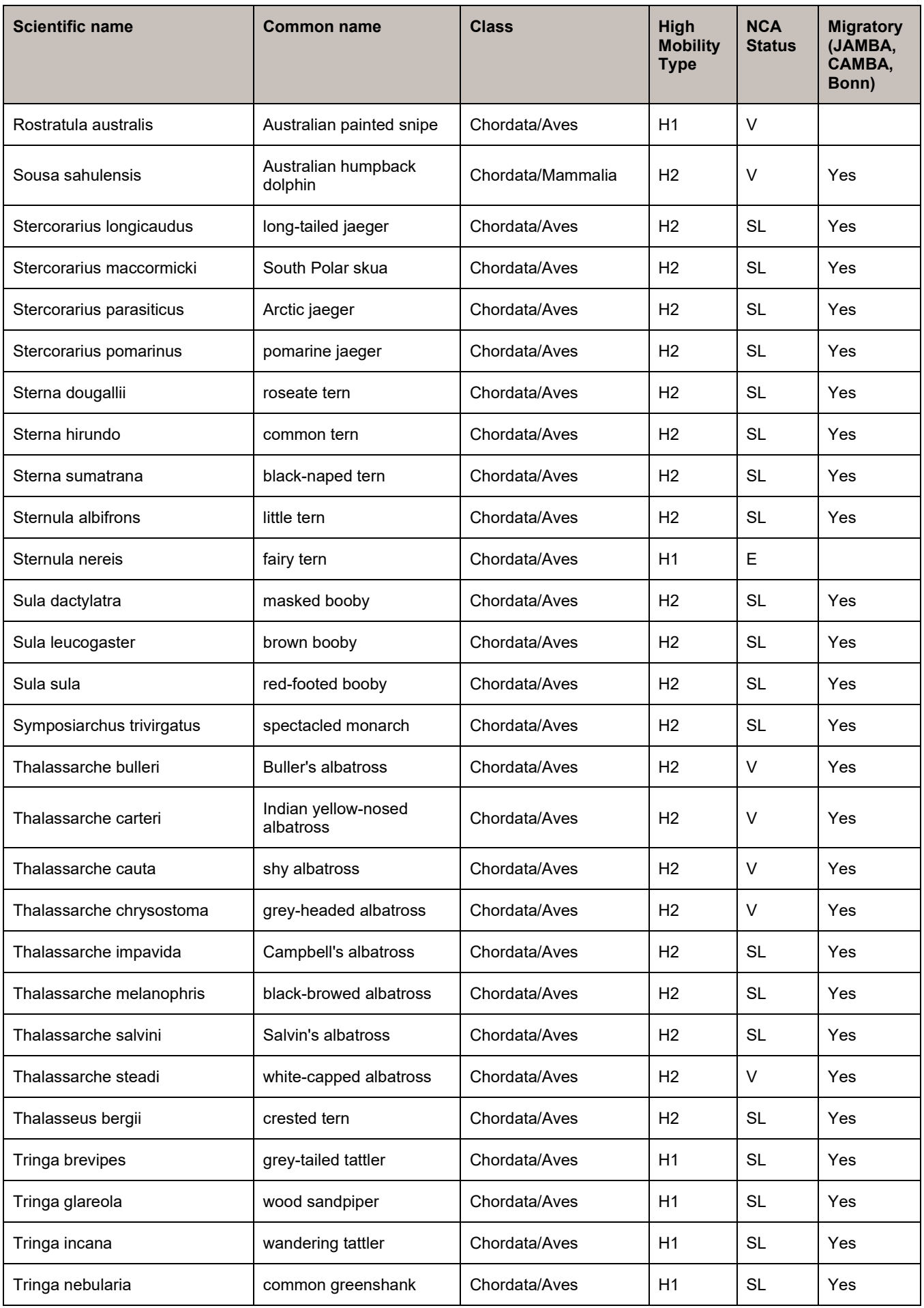

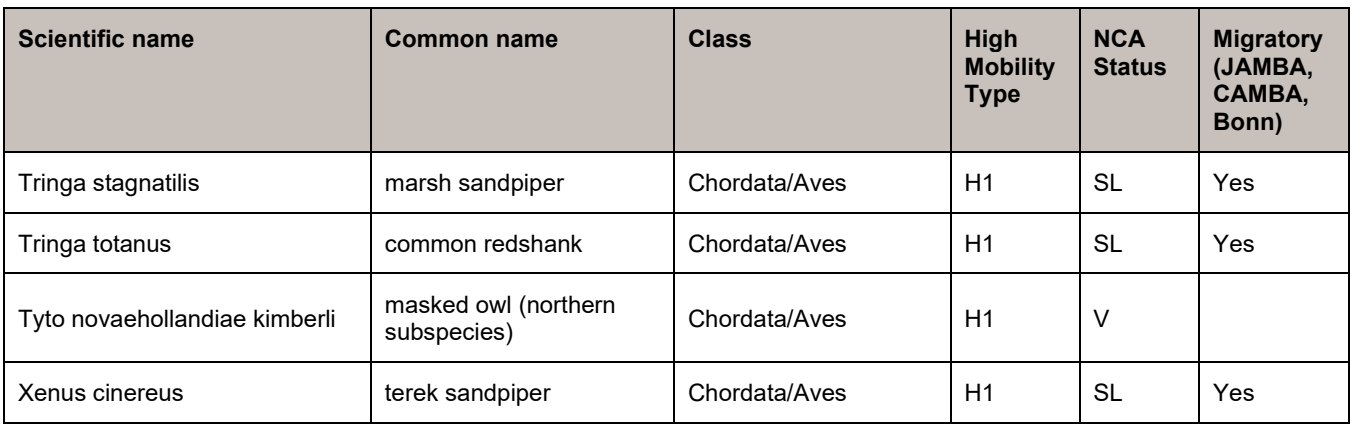

## **Appendix B - Method for mapping Endangered and Vulnerable MSES layer**

This dataset incorporates core habitat from approved departmental Habitat Suitability Models and localities containing known records of Endangered and Vulnerable taxa.

### **Modelled Habitat**

Modelled core habitat was compiled from recognised species habitat models developed in collaboration with experts. Modelled habitat depicted in this dataset may include both remnant and non-remnant areas. Modelled Core habitat for the following Endangered and Vulnerable species was included:

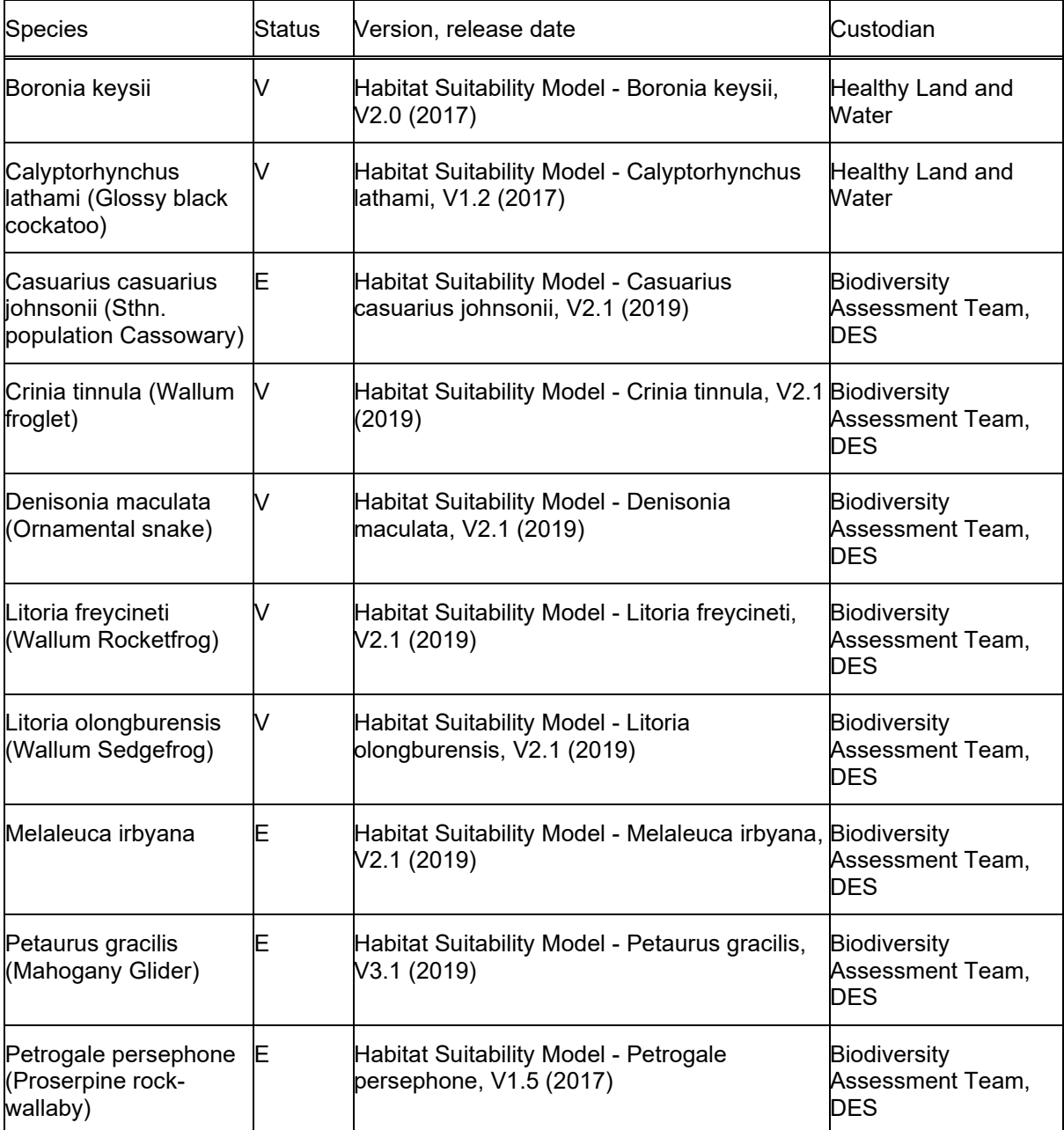

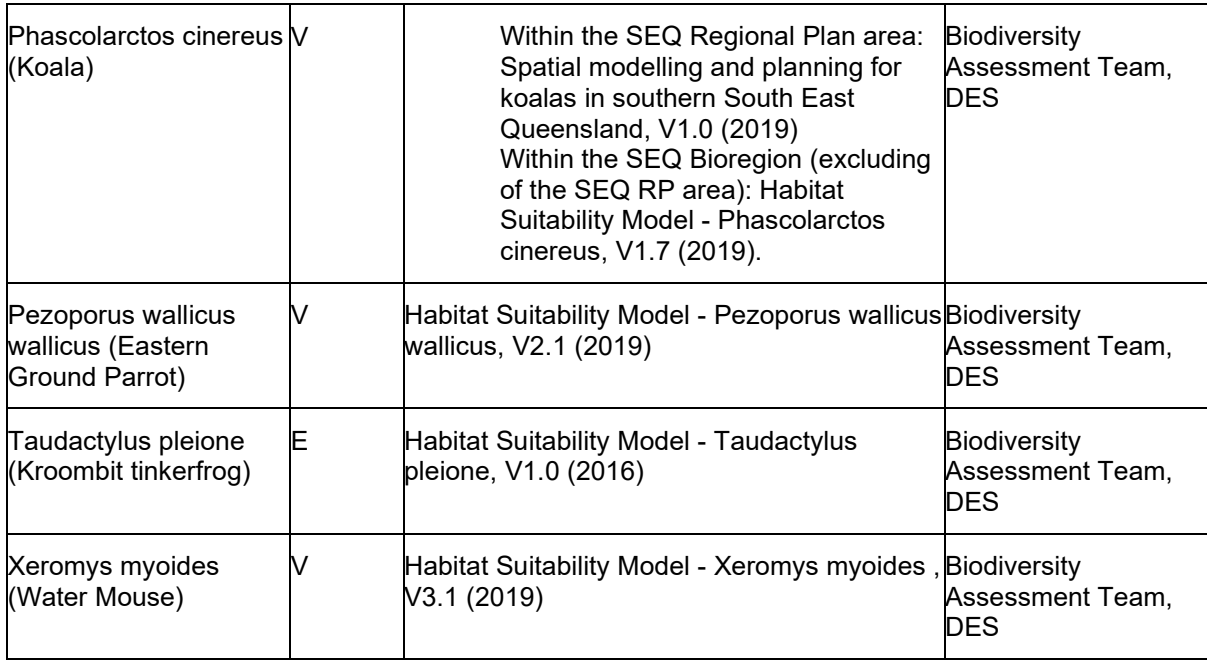

The majority of modelled outputs listed above, used the QLD Herbarium's Version 11 regional ecosystem mapping and high value regrowth mapping (internal). Exceptions to this include the Petrogale Persephone and Taudactylus Pleione modelled outputs (incorporated finer scale mapping and aerial photographic interpretation) and the Calyptorhynchus lathami and Boronia keysii models (externally produced models for which no update was received from the custodian – both models utilised version 10 of the Queensland Herbarium's Remnant Regional Ecosystem Mapping).

#### **Taxa records**

In addition to modelled habitat, known records of endangered and vulnerable taxa were extracted from the Biodiversity Assessment Team's internal "Threatened Species Records for Queensland, Version 11" database (flfa\_evnt\_v11\_records). Records in the database are vetted in accordance with Biodiversity Assessment and Mapping Methodology (BAMM) v2.2. Specifically, only non-duplicate records at or after 1950 (flora), or 1975 (fauna) and with accuracies of than or equal to 2,000m are retained. Fauna records of taxa categorised as highly mobility and which are considered unlikely to be associated with habitat, are excluded. Known cultivated records of flora are also excluded. In addition, records located greater than 2km distant from the Queensland Bioregion are largely excluded (some records located outside of 2km from the Queensland Bioregion on small islands are not present in the QLD bioregion coverage, were manually selected and reincorporated).

Records contained within the flfa\_evnt\_v11\_records database, were compiled from multiple sources:

- flora records were primarily extracted from Herbrecs (extracted 31/10/2018), WildNet (07/11/2018), Corveg (07/11/2018) and the Australian Tropical Herbarium database (02/05/2018). Additional records were submitted by Biodiversity Planning Assessment (BPA) and Aquatic Conservation Assessment (ACA) expert panel members and Local Governments.
- fauna records were primarily extracted from the Queensland Historical Fauna Database (QHFD) (07/11/2018) which is a corporate database maintained by the Biodiversity Assessment Team. Additional records were also collated from WildNet (07/11/2018) and QBERD (22/11/2018) and individual experts.

To account for changes made to wildlife categories under the NCA on the 19 September 2019 (post extract of records) a wildnet taxonomy table (dated the 27/11/2019) was acquired and used to update all key taxonomic and status fields. To account for three newly listed species (Botaurus poiciloptilus - Australasian bittern, Rhodamnia rubescens - Scrub turpentine and Rhodomyrtus psidioides - Native guava) which were upgraded from least concern to endangered (NCA), additional records were sourced from an internal draft record database flfa Version 12. Records associated with two other species (Halobaena caerulea Blue petrel and Hirundapus caudacutus - White-throated needletail) which were similarly upgraded from least concern to endangered in the September 2019 changes, were not incorporated as they reflected high mobility taxa sightings considered unlikely to be associated with habitat.

For the purpose of the current MSES update, a further vetting process was undertaken to remove modelled species records. Specifically, for species for which modelled core habitat was available, records were excluded for the modelled area extent. For four such species (Phascolarctos cinereus (Koala), Calyptorhynchus lathami (Glossy black cockatoo), Melaleuca irbyana (Swamp Tea-tree) and Xeromys myoides (False water mouse), the modelling exercise was not performed across the whole of the species known distribution, and as such, records outside of the modelled area were retained. Additionally, core habitat for Phascolarctos cinereus was excluded from the SEQ Regional Plan area (for the purpose of MSES, core habitat for the species within the SEQ Regional Plan area is represented by mapping produced in support of the Koala Conservation Strategy).

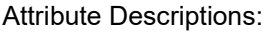

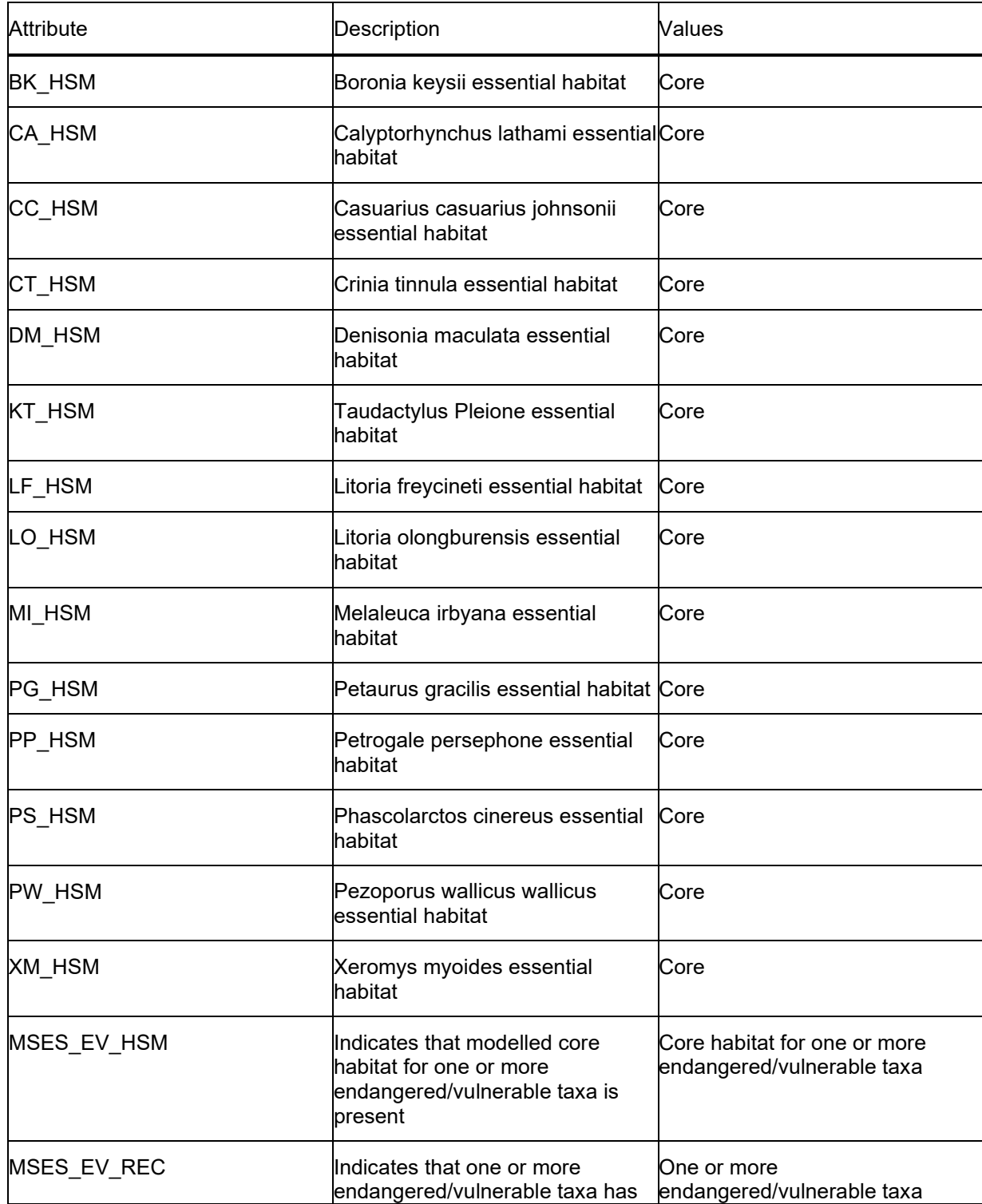

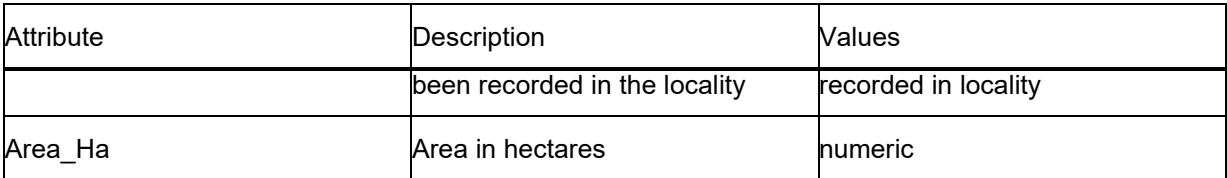

Contact Information

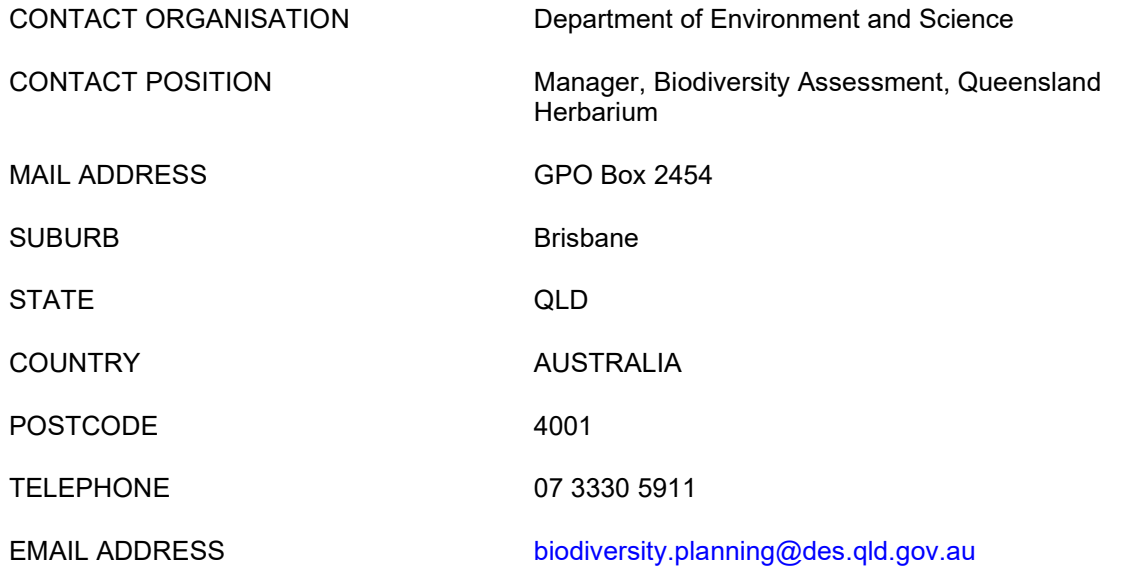

## **Appendix C - Method for mapping Special Least Concern Animal layer**

This dataset incorporates localities around known records of Special Least Concern fauna. Known records of Special Least Concern fauna were extracted from the following sources:

- Queensland Historical Fauna Database (QHFD) on 28/08/2019
- WildNet on 03/09/2019

Records were then vetted in accordance with Biodiversity Assessment and Mapping Methodology (BAMM) v2.2. Specifically, only non-duplicate records at or after 1975 and with accuracies of than or equal to 2,000m are retained. Records of taxa categorised as highly mobility and which are considered unlikely to be associated with habitat, were excluded. In addition, records located greater than 2km distant from the Queensland Bioregion were excluded.

Attribute Descriptions:

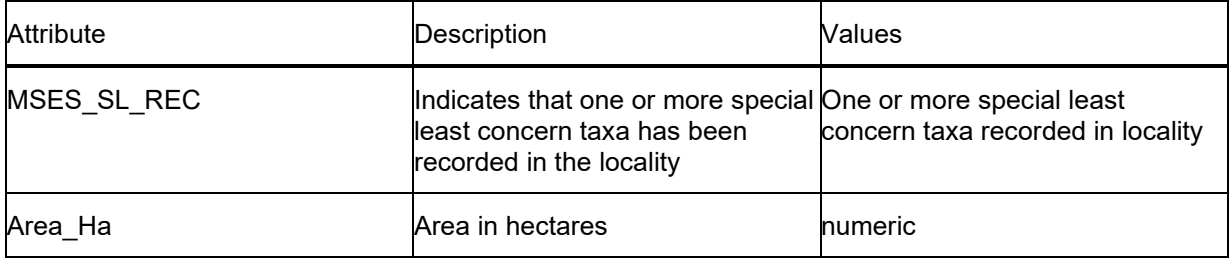

#### Contact Information

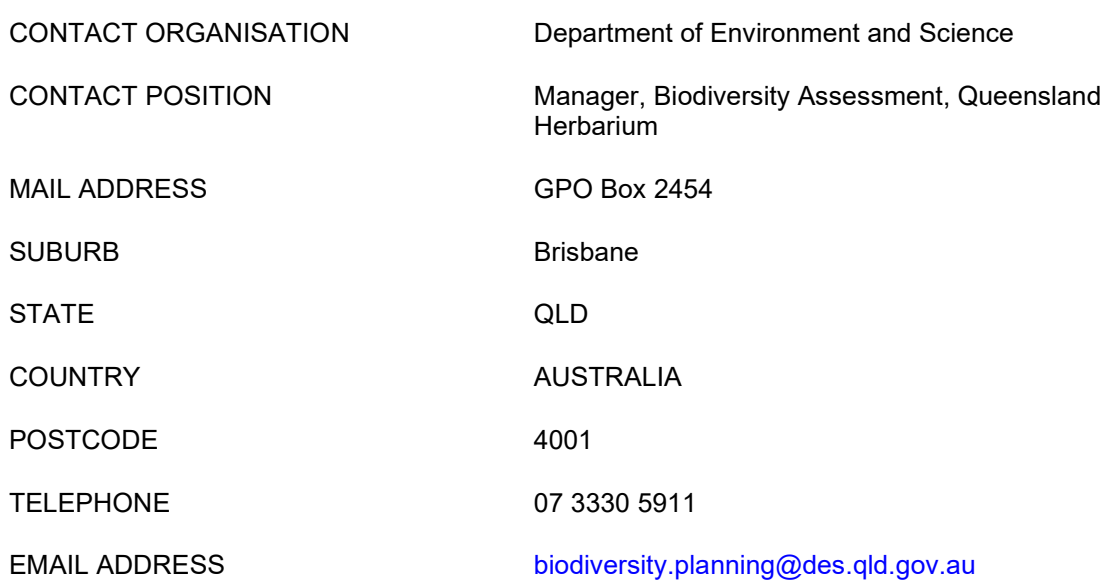

## **Appendix D –Applying the regulated vegetation watercourse distance**

The mapping data in MSES 8E VEG Watercourse only depicts the centreline of a watercourse, which requires further local application of the MSES definition. Underlined terms are defined in the Glossary of terms.

To be a defined MSES, a distance from the watercourse defining bank is required to be applied. Any RVM category areas (A, B, C or R) within that distance is MSES. Distance varies dependant on the location (coastal or non-coastal bioregion - see figure 1) and the stream order (see figure 2). For some areas in Queensland, a stream order is provided in the attributes of the dataset which supports the identification of a distance from the bank of a watercourse. Where a stream order is not provided for in the dataset, determine the stream order using the process identified in figure 2.

Once the coastal/non-coastal bioregion and stream order is identified, the local MSES watercourse map can be developed using the relevant distance stipulated by Table 3 below. This distance is applied from the defining bank of the watercourse using a rectified image of an appropriate scale.

For more information, contact the Department of Natural Resources and Mines at:

- Email: vegetation@dnrme.gld.gov.au
- phone: 135VEG (135834)
- online: <https://www.dnrm.qld.gov.au/our-department/contact-us/vegetation-contacts/online-enquiries>

#### **Table 3 – Distance from the defining banks of watercourses based on bioregion and stream order.**

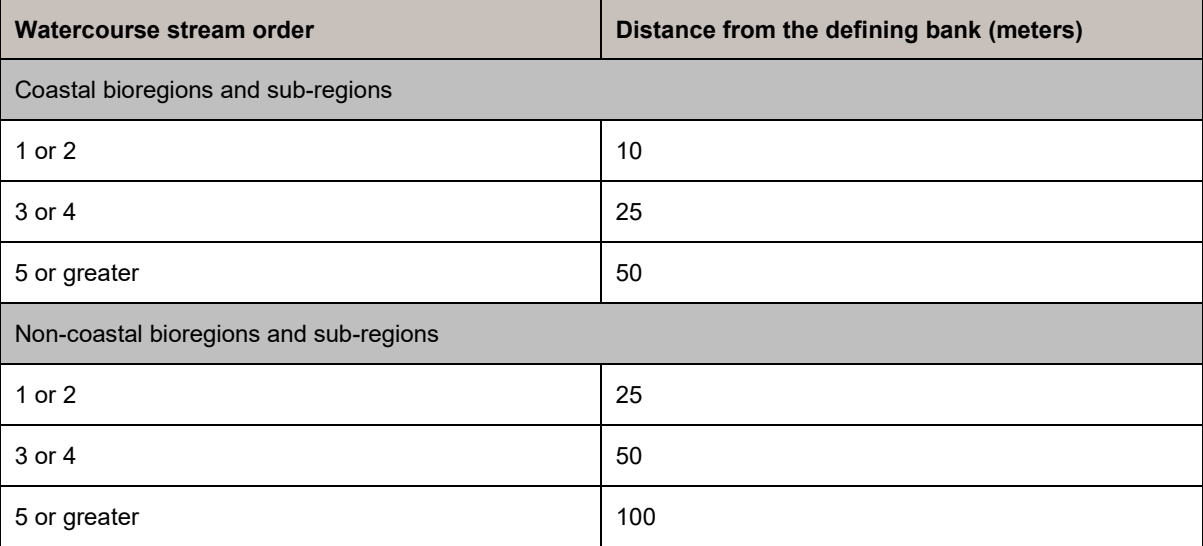

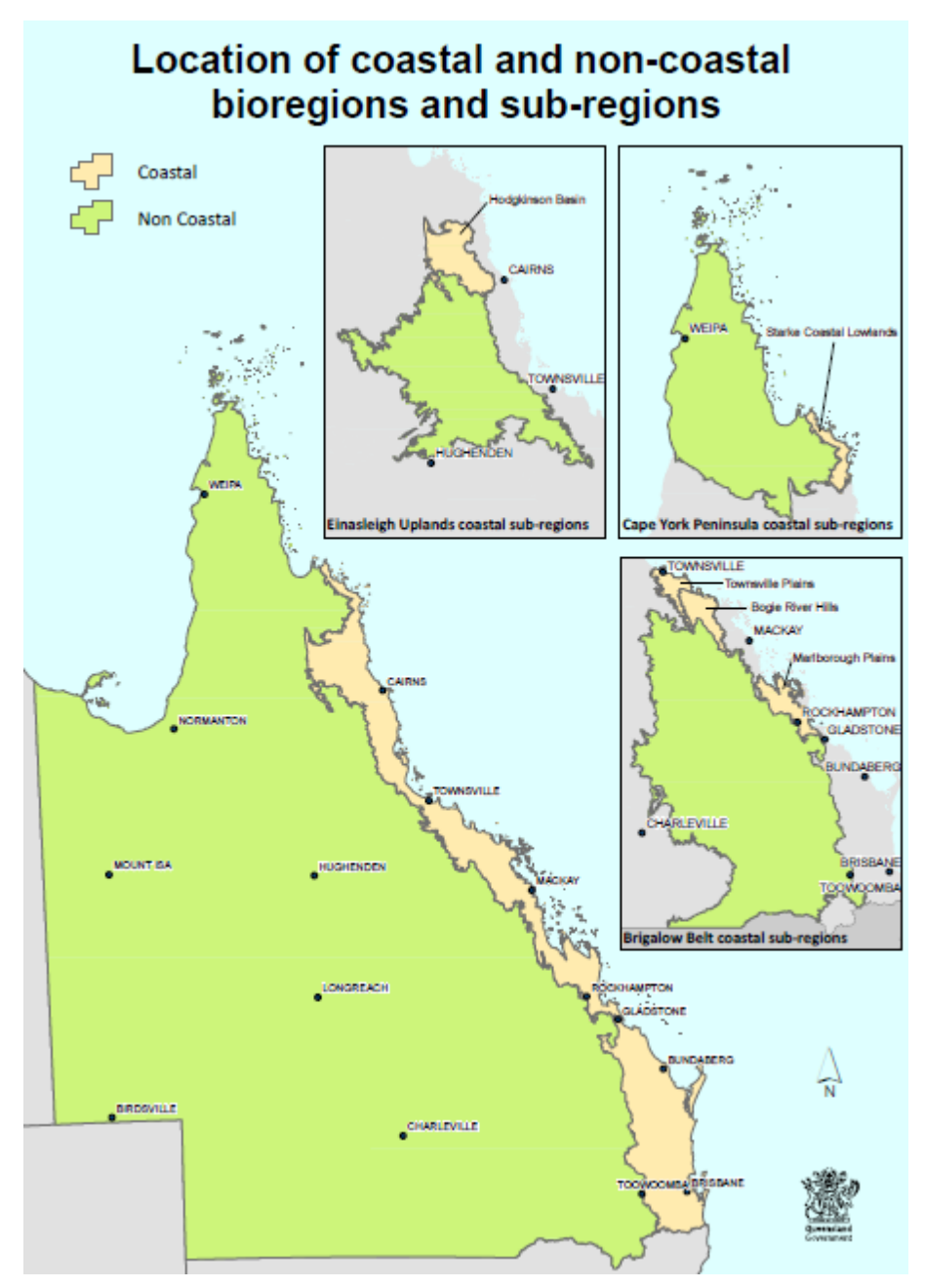

Figure 1 Location of coastal and non-coastal bioregions and sub-regions

When two streams of the same order join, the resulting watercourse becomes one stream order larger. If two streams of different orders join, the resultant stream order is that of the larger stream.

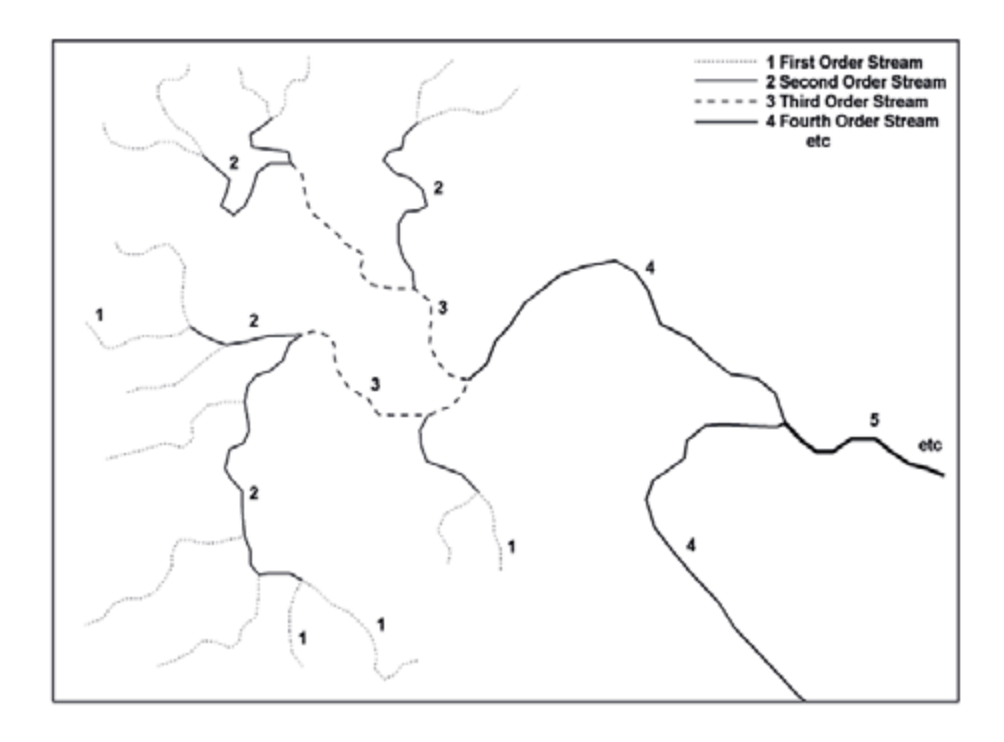

Figure 2 Diagrammatic view of stream ordering

Glossary of terms for this section

Defining bank is the bank which confines the seasonal flows but may be inundated by flooding from time to time. This can be either:

(1) the bank or terrace that confines the water before the point of flooding, or

(2) where there is no bank the seasonal high water line which represents the point of flooding.

Stream order is a numerical ordering classification of each watercourse segment according to its position within a catchment, as shown in Figure 2. Stream orders are determined using the vegetation management watercourse and drainage feature map.

# **Contacts for MSES mapping sources**

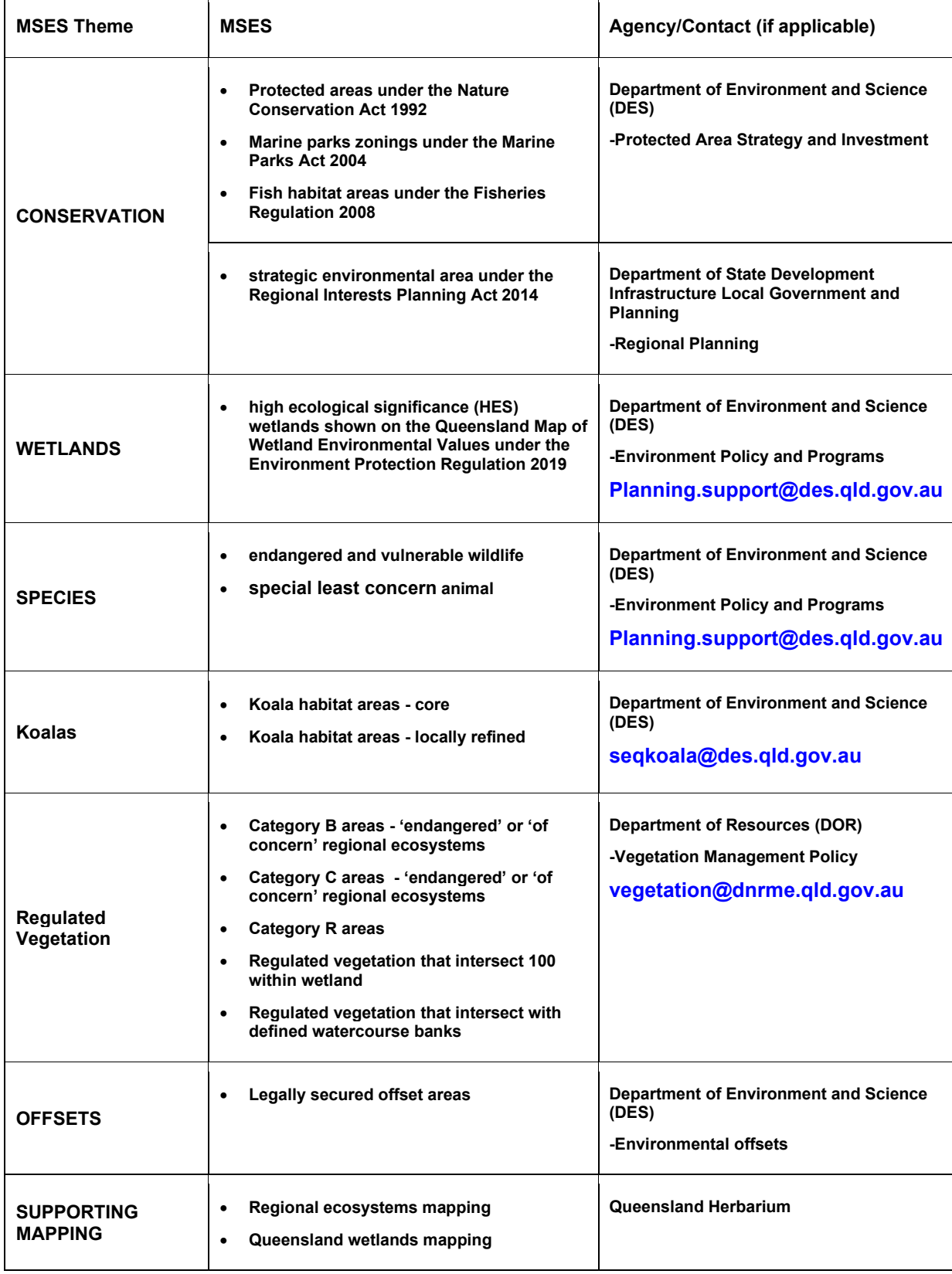

## **References**

Department of Environmental and Heritage Protection (2014), Biodiversity Assessment and Mapping Methodology Version 2.2, Biodiversity Assessment, Ecosystem Analysis and Support, Conservation and Sustainability Services Division, Department of Environment and Heritage Protection, Brisbane. Available: [http://www.des.qld.gov.au/assets/documents/plants-animals/biodiversity/planning/biodiversity-assessment](http://www.ehp.qld.gov.au/assets/documents/plants-animals/biodiversity/planning/biodiversity-assessment-mapping-methodology.pdf)[mapping-methodology.pdf](http://www.ehp.qld.gov.au/assets/documents/plants-animals/biodiversity/planning/biodiversity-assessment-mapping-methodology.pdf)

Department of Environment and Science (DES) 20 January 2020. Spatial modelling for koalas in South East Queensland: Report version 1.0. Koala Habitat Areas (KHA) v1.0, Locally Refined Koala Habitat Areas (LRKHA) v1.0. Brisbane: Department of Environment and Science, Queensland Government. Available:

[https://environment.des.qld.gov.au/\\_\\_data/assets/pdf\\_file/0023/102893/spatial-modelling-koalas-seq.pdf](https://environment.des.qld.gov.au/__data/assets/pdf_file/0023/102893/spatial-modelling-koalas-seq.pdf)